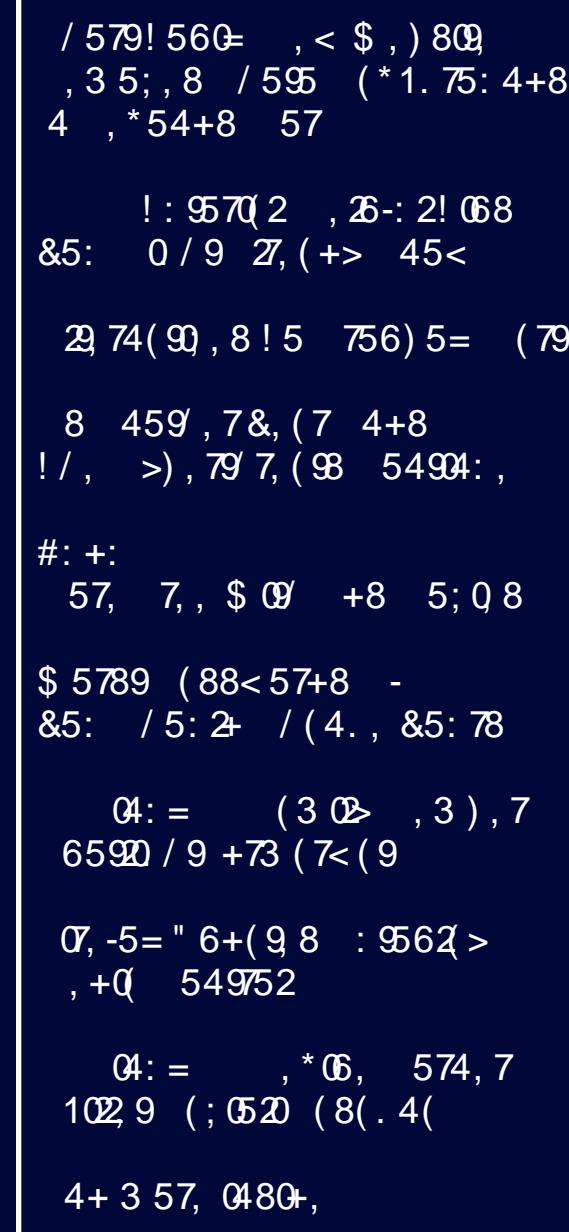

# $, \qquad (0 \quad 002\text{ \AA})$

 $753!/$ ,  $/9 - +02578$ , 81  $/579!560 = , < $ , )809$ , 3 5; , 8 / 595 (\*1. 75: 4+8 4, \*54+8 57  $$5789$  (88<57+8 - 85: /5:2+ /(4., 85:78  $*7, 48/59 / 5<sup>*</sup>(8,$  $38'3, 3, 8551, 7(3, $(8, 3,$  $\sigma$ , -5=  $\degree$  6+(9.8 : 9562 > , +0 549752  $*7, 48/59 / 5<sup>*</sup>(8,$  $Q4: =$ ,  $*Q6$ , 574, 7  $29,74$  (90, 8!5 756) 5 = (79  $*7, 48/59 / 5<sup>*</sup>(8,$  $!:\mathfrak{B702}$ , 26-: 2! 068 85: 0/9 27, (+> 45<  $38'3, 3, 85185: 7, 4; 0.0 + 15! /$ ,  $(4+)5 = 54$ ,  $*7, 48/59 / 5<sup>*</sup>(8,$  $Q4: =$  54:8,  $\text{*}$  06, 574, 7  $8\quad 459$ ,  $78$ ,  $(7\quad 4+8$  !/,  $\Rightarrow$ ),  $79\quad 7$ ,  $(98\quad 54994)$ ;  $*7, 48/59 / 5<sup>*</sup>(8,$  $\vartheta$  : =  $(3 \vartheta$ , 3), 7 65920 / 9 + 73 (7< (9)  $*7, 48/59 / 5<sup>*</sup>(8,$ #:  $+$ : 57, 7, \$ 09 +8 5; 08  $04: =$  : ??2 + (79990548) 57,  $*7$ , 48/59 / 5 <  $*$  (8,

# From The Chief Editor's Desk

<span id="page-2-0"></span>Phew! Thankfully, the holidays are over! I was eager for the holidays to arrive, swept up in the enthusiasm for the holidays by my kids. There's nothing quite like a child's enthusiasm for the holidays. It's infectious, to say the least.

But I'm just as happy to see them complete. With the holidays being over, also over is their disruption to our normal, daily routines. Now that they are over, much of the stress of the holidays is behind us. After the buildup to the holidays, it's quite relaxing to get back to life as usual.

Of course, the actual "holiday season" typically ends with New Year's Day. And, New Year's Day typically means lots of people making New Year's resolutions. My usual New Year's resolution is to

make no New Year's resolution. It's great for people to take a moment for introspection, but feeling obliged to make resolutions to "improve" one's self largely out of peer pressure is a recipe that is most often fraught with failure and disappointment.

Anyway, why does that introspection and self examination have to come at New Year's, when the stress of the holidays is just beginning to lighten? Maybe people need to perform an ongoing self examination throughout the year.

It's great to "resolve" to quit smoking, to drink less, to lose weight, to speak kinder, to cuss less, to get in shape or exercise more, to save more, to eat better, etc., but do you really think New Year's is the right time to do it?

Most people are going to fail if they are not ready to accomplish those tasks, which leads to nothing more than disappointment. No one, for example, is going to quit smoking until and unless they are truly ready to in their mind. Few people are going to be able to eat better or lose weight while mostly shut up indoors for the remainder of winter. Without an expensive gym membership, most people aren't going to have the discipline to get into better shape or improve their exercise levels. The "magic" of New Year's Day isn't going to make any of that happen.

Statistically, less than 2/3rds of New Year's resolutions last more than the first month. Less than half of all New Year's resolutions last more than six months. Among those over the age of 50, only about 14% actually achieve their New Year's resolutions, compared to 39% of people in their 20s. Other studies say that about 80% of New Year's resolutions fail by the first week of February. So, maybe New Year's Day isn't necessarily the best time to make promises that are very likely to fail.

Resolve to make changes in your life only when you are ready to make those changes. I quit smoking about 10 years ago, and not because of a New Year's resolution. I had already made up my mind that I wanted to quit, and I was in the process of weaning myself off of the cigarettes. After a brief viral infection, I was hit with some cardiac dysrhythmias, as sometimes happens after a mild viral infection. But it got my attention, loud and clear. While I knew that the smoking was not the sole reason for the cardiac dysrhythmias, I knew that it definitely was a contributing factor. So, right then and there, my "plan" to quit smoking was discarded, and I just quit. Cold turkey. It literally scared me, thoroughly.

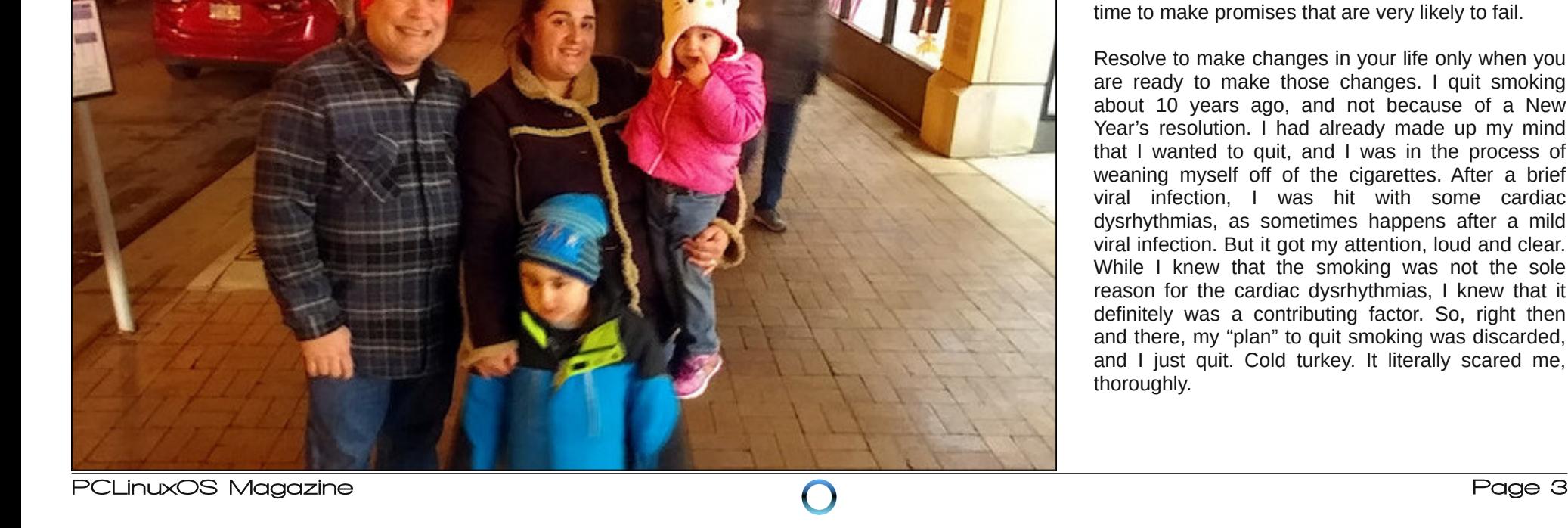

ExwLkdg doundg sunsdung p | vhoi q p | p | qg wkdwL zdqwhg wr txlw zklfk pdgh txlwwiqj vprnlqj frog with not have a wind with the wind with the wind of the wind of the wind of the wind of the wind of the wind of the wind of the wind of the wind of the wind of the wind of the wind of the wind of the wind of the wind of th g vuk wkpldv zhuh pruh gluhfwo uhodwhg wr vrph ryhu wkh frxqwhu phglfdwrg Lzdv wdnlgi txlwh uhjxoduol iru d vwrpdfk fraglwlrg/udwkhu wkdgwkh vprnlqj ru wkh yludo lqihfwrq1 Erwk xqgrxewhgo frqwlexwhq/exwwkhelijhvwfxosulwzdvwkhryhuwkh frxqwhu vwrp dfk phglfdwrq. zklfk Lkdyh vlqfh vwrsshg wolnig 1 Vigfh txlwigj wich ryhu wich frxgwhu p half dwr a/ dv z hoo dv p dnlai glhwf kdai hv dag lp survigi i xwkhdok/ L\$yh grwghhaha w winh dal nigg ri vwp dfk p hgifigh/hlwkhuryhuwkh frxqwhuru suhvfulswirg1 Lg idfw/ L dovr gr orgi hu wolnh dgl p hglf dwr gir u wkh f dugldf g| vuk| wkp ldv/ hlwkhul Z lwk wkh urrwfdxvh holp lqdwng e| qr orqj hu wdnlqj wkh vwpdfk phalflah/ wkh fdualdf glvuklwkpldv zhuh ar or gi hud sur edip 1

Vr jr dkhdg dqg p dnh fkdqj hv wr | rxu dih / exwgr lwrqol z khq | r x\$h uhdg| w gr vr 1Gr q\$wxff xp e w shhu suhvvxuh dqg p dnh lw | r xu Qhz \hdu\$ thvroxwlrq/xqohvv | rx wuxo| duh thdg| 1 Wkhth\$v gruklaj zurgi zluk lawrvshfulra dag wilgi wrpdnh Ir xudin ehwnu exw Ohz \hdu\$ Gdl wslfdool lyg\$wkh ehvwip h w gr lw

Xqwlo qh{w p r qwk/ L elg | r x shdf h/ kdsslqhvv/ vhuhqlw dqq su vshuw1

<span id="page-4-0"></span>' - / 1 - . (5 \$4 \$! 0(1\$ \$+ - 3\$0 ' - 1- " )  $8/- 2$ ,  $\#0$ ,  $\#0$ ,  $\#0$  - /

 $/ E \#$ . A8  $> : \mathcal{Q} < . \times : \mathcal{Q}$ 

With| dovr fodlp wkdwwkh exj z dv uhsdluhg z lwklq d z hhn ri ehlqi glvf r yhuhg/ dqg wkh| f dq ilqq qr lqvwdqf hv r i dq| r qh h{ sor lwlqj wkh exj 1

 $I$  ur p wkh J r r j oh  $ev$  j r q Ghf hp ehu 43/534; =

 $$-C$  :-+64A, -<:516-,  $0$  <;75- =;-:; ?-:- 158)  $\star$ \*A )  $(7.2)$  : =8, ) < 16  $(7.5 + 16)$  7  $> 5$ \*-:  $(4)$  <  $+76\cdot365$ ,  $\pm\neq$  )... $+86$  )  $77/4$  \$- , 1+7>:-,  $-401$  \*=/ ); 8):<7. 7=: ; $-36$ , ):, 06, 76/716/  $\le$ ; $-46$ /  $8:7+,-(-, 0)$  6,  $1@. 16. 1016. 2116. 37. 16. 16/$  $16 < 7, =+$ ,  $7 \cdot 01, 8$ :  $\leftarrow 4 + 758:751$ ;  $7 =$ : ; $A \le 5$ ; )6, ?- 0) > 67 ->1, -6+ $\triangleleft$ ) <  $\triangleleft$   $\triangleleft$   $88$ ,  $\therefore$   $478$ -:;  $\triangleleft$ ) < 16) ,  $>:=6$ <br/>A0),  $\triangleleft$ 1;  $+$ ;; .7: ;1@, ) A; ?-:- )?):-7. 1< 7:  $51 = -1$ ,  $\angle 16$ )  $6A$ ?) A

 $$10-0-1+7>1$ :A 7.  $016-2$   $^*$   $\neq$  ? - 0) > , -+1, -,  $\leq$  $\circled{4}$ -,  $\uparrow$   $\circled{4}$   $\circled{1}$  ;  $0 = <$ , 7?6 7. ) 44 77/ 4;  $\circled{1}$   $\circ$  144  $7++=$ : ?1016  $40$ - 6- $@$ ,  $(A \cap 6)$ ,  $1476$  ?- 0) >  $147$  $(-+1, 4) + (-4) \le 0$  ;  $=6$ ;  $\le 16$  / 7.  $+76$ ;  $=5$  -:  $77/4$ .:75  $\Rightarrow$   $\Rightarrow$   $\leq$   $\Rightarrow$  8:14 \$ 014 ?- :-+7/ 61B  $\triangle$ :-):- 1584H)  $\sqrt{476}$ ; .7: , -> 478-:; ?- ?)  $6 < \sqrt{7}$  -  $6$ ; =:-  $\sqrt{0}$ - $8:7 \leq \frac{1}{76}$  7.  $7 = \frac{1}{7}$ 

 $; 482 \quad 1B. : 02? \quad #A/ 860 \quad \%AA@; C: ; A>$ ; : @5?

Diwhu iluvwdqqr xqf lqj lq Rf wr ehu/ 534; wkdwlwz dv vkxwhulqj wkh sxeolf yhuvlrq ri J r rj oh. gxh wr d exj wkdwdow z hg wklug sduwlhv xqlqwhqqhq df f hvv wr r wkhuz lvh sulydwh lqirup dwir q r q J r r j oh. xvhuv/ J r r j oh kdv ghf lghg wr p r yh xs wkh sodqqhg vkxwgrzg ri Jrrjoh. iurp Dxjxvw/534< wr Dsulo/ 534<1

Dwwkh ur r wr i wkh ghflvlrg wr dffhohudwh wkh Jrrjoh. vkxwgrzg z dv wkh glvfryhu| ridgrwkhu exj lg wkh J r r j oh. DSLwkdwf r xog sr whqwldo| f r p sur p lvh xvhu lqir up dwlr q1 Wkh exj z dv glvf r yhuhg gxulqj d ur xwlqh lq0krxvh whvwlqj ri wkh DSL/ dqg Jrrjoh f odlp v wkdwqr xvhu lqir up dwlr q z dv f r p sur p lvhg1

J r r j oh hvwlp dwhv wkdw dssur {lp dwho| 85/833/333 +8518 p lolr q, xvhuv z huh sr whqwldo| lp sdf whg e| wkh exj 1Wkh exj z r xog sr whqwldo| dor z h{ sr vxuh r i d xvhu\$v hp dlodgguhvv/ dj h/ eluwkgd|/ r f f xsdwr q/ uhdo qdp h/ hwf  $\gamma$  hyhq li wkh xvhukdq vhwwkdwlqir up dwir q wr eh nhswsulydwh1

::  $\circled{2}$  ::  $\circled{3}$  ::  $\circled{3}$  2> . 02/ ;: 7 %0. : 1.8

Lq d Ghf hp ehu  $4<\frac{\pi}{3}$  [duwlf](https://www.yahoo.com/entertainment/facebook-admits-gave-netflix-spotify-163447540.html) oh rq \dkrr\$ Hqwhuwdlqp hqw +h{f huswhq iurp dq [duwlf](https://www.thewrap.com/facebook-admits-netflix-spotify-access-user-messages/) oh rq Wkh Z uds, / I df her rn dgp lwlag wr judqwlqj df f hvv wr xvhuv\$ sulydwh p hvvdj hv wr p dmu whfk sduwqhuv/ vxf k dv Qhwid (Vsr wild qq Dp d r q 1 Wkh Qhz \ r un Wh hv r u jlqdoot eur nh wkh [vwr](https://www.nytimes.com/2018/12/18/technology/facebook-privacy.html)u| r q Ghf hp ehu 4; / 534; 11 df her r n [uhvsr](https://newsroom.fb.com/news/2018/12/facebooks-partners/) qghg wr wkh r ulj lqdoQ\ Wp hv duwlf oh z lwk d eor j hqwul/  $r$  q Ghf hp ehu4; / 534; 1

I df her r n fodlp v wkdwdf f hvv z dv judqwhg r qol diwhu I dfherrn xvhuv 'frqvhqwhq( wr or j lqwr sduwqhu\$v dssv z lwk d I df her r n xvhuLG1

#### \ hdk\$Ulj kw\$

 $Z$  kr wdnhv wkh wlph wr uhdg wich ilqh sulqw  $z$  khq or j j lqj lqwr d vhuylf h/ xvlqj dqr wkhuvhuylf h\$v or j lq  $\lim_{x \to 0}$  dwir qB \ hv/ z h doovkr xog wdnh wkh wlp h/ exwlq uhdow/ Z KR df w.dool wdnhv wkh wlp h wr uhdg doo wkdw ohj do p xp er 0mxp er B Hvshf ldo| z khq r iihuhg wkh

#### $\%$ ;  $\approx$   $\%$ ;  $\lt$   $\approx$  1 2C) 2/?6 $\approx$  \$29; B2? #5;  $\approx$  074 $\approx$  A: 1? :  $\%$ 20; : 1? ;  $>$   $\approx$

frayhalhafh ri oriilai la zlwk wkh dffrxaw ri dgr wkhu vhuylf hB\$ Uhdglgj wkdwlgir up dwr g/li | r x fdg hyha xaghuwdga lwdga lww lyw dag wugy/ zrxog qhj dwh wkh frqyhqlhqfh dqg wlph vdylqjvri orijlgi lg zlwk dg dffrxgw|rx pljkwdouhdg| kdyh howhz khuh1

Irunxqdwhol/ Vsrwij fodlpv wr kdyh QHYHU df f hvvhg I df her r n xvhw\$suvdwh p hvvdi hv1Qhwd hqghg wikhlu xvh ri wikh surjudp ryhu wikuhh | hduv di r/dag ohh Vsr wil/fodlp v w kdyh ahyhudffhyyha I df her rn xvhu/\$sulvd whip hydi hv1Dpd rq/rq wkh rwkhu kdqg/ kdv dgplwhg wr xvlqj Idfherrn\$v surjudp w lw ehghilw

l urp wkh \dkrr\$Hqwhuwdlqp hqwduwlfol=

5) B76 16) ;  $\triangleleft \le 5 - 6 \le 7 \ne 0.6$ ;  $\ge 10$  ;  $\angle 1 + \equiv -1 \le 1 + \frac{1}{2}$ ;  $4^*$ -«: D, A6+E) + \* 773 =;-:; ? 10 k; 8:7, = $\star$ ;

 $D$  5) B76 =;-; ; ') 884(+)  $\triangleleft$ 76 8:7/:) 5 16  $\triangleleft$ :.) + ( 8:7>1 -,  $*A$  ) +  $*773$  16 7:, -:  $\overline{4}$  -6) $*4$  ) +  $*773$  $-$  48 - 16 + ; .7: 7 =: 8:7, =  $\leftarrow$  E  $\left.\right)$  6 5 ) B/6 ; 873 ; 8 - : 76  $\overline{44}$  #0-\$:)8 16 ) :  $\overline{3} \le 5.6 <$  D 7: - @584 / b16/  $\pm 75$ ::  $\theta$ - 78476  $\vec{a}$ : A6+ ) + \*773 +76 $\vec{a}$  +  $\vec{c}$  76 ) 6 5) B76 # $*4 <$  \$ - =  $-$  16.7:5)  $\triangleleft$ 76 764A 16) ++7:,  $+$ 6+ ? 10 7=: 8: 1>) +A8741+AE

With the xodu there will sulve the virod wind or political phioda Lirowzha plixwlavwafwdag ahyhuirwd I diherrn difrxqwil\$yh qhyhu kdq rqh1 Z lwk wklv frqwigxdo sdudgh dgg xghqglqj surfhvvlrg ri sulvdf | ylrodwigy/lwrgol ywhgiwkhgy p | uhvroyh w ghyhu HYHU kdyh d I df her r n df f r xgw

Dv d uhvxow I dfherrn\$v vwrfn sulfhv ra wkh QDVGDT H{fkdqjhihooiurp d kljk ri '54:183 shu vkduh rq Mx $\phi$  58/534; / w wdglgi du xgg '466 shu vkduh r g Ghf hp ehu 5; / 534; 1 Wkdww dop r vwd 73( gurs Iq ohvv wildq vl{ prqwkv1 Lwgrhvq\$wvhhp wildw I dfherrn Iv zhoo srvlwirghg wr vxuylyh wrr pdgl pruh ri wkhyh sulydf| vfdqqdov1 Exwwkhq djdlq/d ody h shufhquodjh rildfherrn xvhuv qrq\$wvhhp w eh down widw frafhugha der xwwkh suvdfleuhdfkhy

dag frawlaxh ra xaghwhuha/dvli arwklaj kdvhyhu kdsshqhq1

 $! 2C$  ) 2/ ?6 $@$  \$29 ; B2? #5;  $@$  . 074  $\geq$  A: 1? :  $\frac{9}{20}$ : 1? : > \$

Dq|rqh zkr kdv vshqwdq| wiph zrunlqj rq d frpsxwhukdykdq wkh ghhq w zrun zlwk lpdjhv1 Dag/zlwk fdphudy rg yluw.dow hyhul fhoo skrgh p dah la wikh sdvw 43 l hdw/ wikh delowl wor worldh skrwej udsky kdy eorvyrpha w xairuhyhha khlj kw1

Pdg|/pdg| rivkrvh skrwrv wdnhq kdyh glvwdfwlgi edfni u xggy1 Rgfh d xyhu gli v ghhs hgr xj k lgw judsklfv halway/zkhwkhulwGy JLPS/Skrwwkrs/ru vrph rwkhu surjudp/wkh| zloozdqwwr dwwhpswwr 'fohda xs( wkrvh foxwoluha daa alvwudfwlai edfnjurxqgv1 Dq|rqh zkr kdv wlhg wr uhpryh d skrw edfnjurxqq zloodwhowwr krz whglrxv rid

surf hvv lwlv1 lq prvwfdvhv/lwwdnhv plqxwhv +ii qrw krxw.risdlavwdnlai zrun wr vdwlidfwruld uhprvhd alvwdf wai edfniu xaa1

Z hoo/widgn w dg hawhusulvlgj whdp risurjudpphu rxwriJhupdg|/|rxfdguhpryhwkhedfnjurxggri Ip dj hv Iq d p dwhuri vhfrqgv/xvlqj dq DL tduwilf Ido lawhood hafh, doir uwkp 1 Wkh anz zhevlwh Iv fdoong thp ryhtej 1Wkh ehvwzd wrloxywdwh lw delowihy lyw sư vigh da h{dp soh 1 Wikh lp di h L f kr vh w x vh dv da h{dp son ly d fhooskrah fdp hud lp dih ripl wzr0 I hdu og gdxi kwhu Ch{l1

With rujilgdolp djh lv rg with ohiw' frpsohwh zlwk d foxwhuha daa alvwdfwlai edfniurxaa1 Zlwkla d pdwhu ri vhfrqgv ri xsordglqj wich lpdjh wr wich z hevlwh/ wkh lp di h la wkh fhawhulv alvsodl ha/z lwk d grzgordą exwrg ehghdwk lwiWkh lpdjhrgwkh ujkw Iv wkh gr z gordghg Ip dj h1

### $\%5$ ;  $\approx$   $\%$ ;  $\lt$   $\approx$  1 2C) 2/?6 $\circ$  \$29; B2? #5;  $\circ$  074 $\approx$  A: 1? :  $\%$ 20; : 1? ;  $>$   $\circ$

With unviologi lpdih lv fxuuld on what word 833 { 833 sl{holp dj h/dqq wkh dojrulwkp rqq zrunv zkhq with uh Iv d kxp dq idfh1 Wkh surjudpplqj whdp krshv wr hakdafh wich doiruwkp wr lafoxah remhfw/ dv zhoo' ohh iru surgxfwlp djhv1 Wkh| duh dovr krslaj wkdwwkh| zloveh dedn w surgxfh lp dj hv dw klj khu uhvr oxwr qv wkdq 833 { 833 sl{hov1

Gr hv lwz r unB P r vvol 1 Lq vr p h lqvvolgf hv/lvol d elwwr r di j uhvvlyh lq uhp r ylqj wkh edfnj u xqq1 Qr with krz dirra sruulra ripladxikulau\$ ilah kallulv plvvlai rg wkh dniwlgh rikhuidfh/frpsdulgi wrwkh rujlgdo lp dj h1 Lq vrph lqvwdqfhv/ lww qrw dj j uhvvlyh hqrxjk1Qrwfhwkh vsrxwriwkh vlssl fxs rqwkh wole of ehkigg khulv ohiwig wolf will you have in with rdn friith. wdech Iv chiwylvlech/wrr/ehwzhhq khudup dag wruur lg wkh gr z gordghg lp dj h1

Vulco lwgrhydd dgpludeon mei Z kloh Lsuredeol z ra \$ w eh deon w uhsodfh wich kollurg wich ohiw ulgh rikhuidfh wkdwzdylgdgyhu/ngwol uhpryhg/fohdglgi xs wkh dundv z khuh edf nj u x q z dv dniwh p dlqlqj z lowdnh r go yhu plgr uz r un1

Lilrx\$uhzruulhaderxwsulvdf|dagwkh vwdwxvrilrxu xsordghg ruj lgdolp dj hv/ gr g\$t Khuh\$ dg h{f husw  $i$ ur p wkhluder xw $D$ T sdi h=

 $87 = 15$ )/-; ):- =847),-,  $\triangleleft$  :7=/0 ) ;-+=:- "" # "  $-6 + .48 < . +766 + .476$  \$ - 8.7 + ::  $-4.5$  ) 6.  $\leq 5.87$ : : 44  $; 4 - 0 - ; -; = 4; 7 N = +0.7?64$ ,  $0.5 \leq |0| <$  $^{\circ}$  7=<) 6 07=: 4 <: ?-, -4 < A7=: .44; \$-, 7 67<; 0):- $AY =$  (5)/-; 7: = - - 0-5 .7: ) 6A 7-0-: 8= 87: - - 0) 6 :-57>16/  $-40$  \*) +3/:7=6, )6, 4  $\ll 16$ /  $N = 7$ ?647),  $-40$  $: = : \Rightarrow$ 

Qrz/zlwk wkh qhz lpdjh grzqordghg zlwk d wdqvsduhqwedfnjurxqq/Lfdq sodfh p | qdxjkwhu\$ Ip di h Iq r wkhulp di hv1 Lwz I op dnh I whhp wkdwwkh Iv vrp hz khuh wkdwykh qhyhu uhdow z dv1Z lwkr xwd gr xew uhp r yhtej wohn v wich iux vwo dwr g dag Ip p havh zrun rxwri uhprylgi edfniurxggy/vshhqlgi xs I r xusr vwsu f hvvlgi z r un1

\rx fdg kdyh doonlggy ri ixg zlwk wkly1 Mkyweh krghvwdgg whoo | rxu ylhzhuv wkdwwkh lpdjh kdv ehha p dalsxodwha. ehfdxyh/rwkhuzlyh/wkhl p dl ar whyha undo h lw

Dv d uhvxow with Gheldg Dawlor Kalady by haw which p dah with uhfrpphagdwird wr uhpryh with 'riihqvlyh( sdfndih iurp wich Gheldg uhsrvlwrul iru ylrodwlgi wich Gheldg Frgh ri Frggxfw iru ghhglgj w eh thvshf wixd Wikh Gheldg su mf wondghul Fkulv Odp e/ kdy pdgh wkh uhtxhywiru wkh sdfndih we eh thp ryhqitrp wkh ths rvlwrul 1

Z kdw\$ prvwlqwhuhvwlqj lv uhdglqj wkh frpphqww wich Skrurg! duwifoh 1 Dv wich srvwhuv wich uh dswol dag dikwol srlawrxw/wklylywkh ywduwriwhdalaid ydsshul vo sh1Z khq z loo'p dqsdi hv(eh uhp r yhq ehf dxvh lw pljkwriihag vrphrahB Z kha zlood surjudp eh uhp ryhg ehfdxvh vrp hrqh Iv riihqqhq el wkh surjudpphu\$ srowlfvruylhzvB

Wilv Iv z kdwDOZD V kdsshqv z khq vrfldom vulfh z dulr uv wduj hwdgl wklgj / ir u z kdwhyhu uhdvr g1 Vxuh/ wich qdp h dqg dqdwp If do uhihun qf hv duh fkloglvk1 Exwiv widwundvr q ir uuhp r ydoB P d| eh Gheldq qhhqv w uhp r yh wkh Ogx{ nhugho wr 1 Wkly uhgglwwkuhdg iurp 534: zlooloxywdwh wkh qxpehu ri 'riihqvlyh z r ugv(ir x q glq wkh Olax{ nhughd

 $2/6$ : ? : @ . > ??9 2: @&2.9 ? \$29 : B6 4 # . 07. 42 " B2 >  $@$  ! . 92

Rq Ghf hp ehu 53/ 534; / Plf kdho Qudeho wkh irxqghu ri Skrurql{/ sxedwkhg dq dulifon wkdw uhsruung rq d Gheldq sdfndjh wkdwzdv ehlqj thp ryhg itrp with Gheldg ths rvlwrd iru ylrodwing li Gheldg\$ dgyl@kdudvvp hawsrdflhv1

With sdf ndj h/ Z her re  $\overline{z}$  he Rxwlgh ri Eurz vhu./ Iv d TwSI wkr q sdf ndj h wkdwdoorz v xvhu wr Iqwhudf w zlwk dzhevlwh zlwkrxwkdylai wrodxafk wkholad eu z vhul Wkh r uj lado'f r p sodlaw z dv ilong r a Dxj xvw 47/534; / lg wkh Gheldg Exj Uhsruworj v1

 $5. @852$  $2. > 21$  /; A@&52 29 6  $\leq 52 \leq 2$  $\#$  > 4 > 9 30 > % A 64 & 52

Dv wkh | hdu qudzv w d for vh/ vr kdv HII \$v or qi 0 uxgalai I uhharp ri Lairup dwig Df wodz vxlwdj dlavw wkh Guxj Hairuf hp haw Dj haf | der xw wkh p dvv

### $\%$ ;  $>$ &; <6D ! 2C ) 2/ ?6Q \$29 ; B2? #5; @ . 074 $\approx$  A: 1? :  $\%$ 20; : 1? ;  $>$  \$

skrqh vxuyhloodqfh surjudp lqidprxvoj nqrzq dv 'Khp lvskhuh1

Z h z r q r x u f dvh dqg i uh h g x s w q v r i uh f r ugv 1 +V r glg with Hohf wr glf Sulydf | Lgir up dwir g Fhgwhul, With jryhuaphaw'ra wkh rwkhu kdag/rad vxffhhahala gudj j lqj r xwwkh idnh vhf uhf | 1

La odwh 5346/ Uj kwdy wkh zruog zdy douhdal uhholaj iurp with Varzgha uhyhodwirgy/with Qhz \run Wiphy thyhdong widwwkh DW Wilyhy ihahudodaa of doguxi hairuf hp haw layhvuidwr w dff hvv w d skrah uhfrugv vxuyhloodgfh v| vwhp wkdwgzduiv wkh QVD\$v1 Wkurxjk wklv surjudp/frghQqdphg Khplvskhuh/ srolfh wds lqwr wuloobrqv ri ri skrqh uhfrugv jrlqj edf n ghf dghv1

Lu& ehha ilyh orgi | hdw ri sulydf| vfdggdov/dgg Khplvskhuh kdv idghg vrphzkdw iurp wkh khdgolghy vigf h lwz dv ilu/wuhyhdolg1 Wkdwz dv or qi harxik iru riilfldov wr uheudag wich surjudp 'Gdwd Dadd wif do Vhuylf hv/(pdnlaj lwhyha dovy donhol w gudz vfuxwlg| ru vwlfn Ig wich php ru| 1 Qhyhuwkhoh vv Khp lyskhun uhp dlqv d sup h h{dp son rikrz sulvdwh frusrudwigv dgg with iryhugp hawwhdp xs wr khos with the vhere with a result is a result of the body with the virtual with the virtual with the virtual with the virtual with virtual with the virtual with virtual with virtual with virtual with virtual with virtual with v zloojr wrwrfryhuwkhluwdfnv1

Kh $\ln$ § d  $\ln$ uhvkhurg krz lwzrunv=

Wkurxjk wkh Khplvskhuh surjudp / DWJW dvvlvw ihghudodgg of doodz hair uf hp hawla dff hvvlaj dag dgdd lgi lw p dvvlyh gdwdedyh rifdoghwllouhfrugy +FGUv, y lair up dwir a r a skrah axp ehw aldohad a uhf hlyhg/dv z hoodv wkh wip h/gdwh/dgg ohgi wk rifdoo dgg lg vrph lgywdgfhy orfdwirg lgirupdwirg1 Pruh vshf lilf dool/ Khp lvskhuh kdv dffhvv wr whote frp p xqlf dwir q 'vz lwikhv(rshudwing el DW) Wwkdw i xigh whotskrigh fdow 1 Ehfd xvh rwkhusurylghu xvh DV) W 'vz lw/khv( iru wkhlu fdow/ wkh gdwdedvh frqwdlqv fdooghwdlouhfrugv uhj dugohvv rifduulhul Wkh gdwdedyh kdy uhfrugy frgfhuglgi orfdo orgi glywdaf h/fhoxodu dag lawhuadwr adofdow 1

DW Whp ehav hp so | hhv z luk srolf h di haf lhv la dw ohdywikuhh kxev= Crv Dqj hohv/ Krxvwrg/dgg Dwdgwd1 dqg dqd $\phi$ } hv DW) Wp dvvlyh skrqh gdwdedvh1 Frsv \*xvxdool zrunlqi guxj fdvhv, iurp durxqq wkh fr xqwd fr qwdf wwkhlu uhj Ir qdokxe w j hwwkh uhfr ugv/ dag ihghudoriilfldov fdq txhu Khp Ivskhuh zlwkrxw iluvwjhwlgi shuplvvlrgiurp d magjh1 Wkh vlvwhp z dv uhsruwhad hvshfldool xvhixoiru wudfnlaj shrsoh z khq wkh| vz lwfkhg skr qhv1

Dv vkrfnigi dv wkiv surjudp zdv zkha lwzdviluw uhyhdolig/ wikh vhfuhf| vxuurxqqlqj lwzdv mavwdv rxwudjhrxv1 Wkh phgld uhsruwhg wkdw odz hair u hp hawdi haf lhv duh lavwuxf wha w ehad r yhu edfnz dugy w nhhs Khplyskhuh iurp wkh olik wrigd 1 Wkdwlgfoxghv ohdylgj wkh ghwollo rilw xvh rxwri duhvw uhsruw dag fr xuw surfhhalai v1 Wku xik d what kalt xh narzq dv 'sdudoon frayww.fwira/(diwhu xvlgi Khplvskhuh/ frsv ghylvh d vhfrgg/ pruh frayhawradozd | wr rewdla wkh lairup dwira/dag sxw wkdw.hyhuvh0hqj lqhhuhg p hwkr g gr z q r q sdshulWkh thvxowlv wkdwodz hqiruf hp hqwdhv der xwwkh rujlqv ri lw lgyhywidwiyh phwkrgy/zklfk dovr suhyhgw lgglylgxdov wkhl waly hwiurp ngrzlgi derxwl pxfk dnvv fkdodnoj loj / wkh vxuyhloodo fh1

Z lwk rxu odzyxlw/ HII vhwrxwwr vklqh oljkwrq wklv surjudp/ wr iuhh xs grfxphqw/dqg wr sul rii uhadf wir av 1 Qrz z h duh uhondvlaj wich iladoedwik ri pruh widg 633 sdjhvriuhfrugvzhiuh ha xswkurxjk r xul RID z r un 1 Z h kdyh vhwong wich f dvh/z lwk GHD uhlp exuvlgi HII '493/333 lg dnj doihhv1D magj h kdv grz glyp lyvhg wkh fdyh/sxuyxdgwwr wkh whup y rid vhwohp hqwl Wklv z dv d kdug 0z r q ylf wrul el r xu ohj do whole / Ddu q P df nh| / Dgdp Vf kz duw / dgg Mhgglihu Q qf k/ Vhqlr u Chj do Vhf uhvdu Pdghohlqh Pxonhuq/ dag ir up hu HII Vwdii Dwrugh | Kdggl I dnkr xu 1

\rxfdq uhdg wkh 'uhvwriwkh vwru' (khuh1

<span id="page-8-0"></span> $- / 01$  004 -  $/ \# 0$  % - 2 ' - 2  $^{\ast} \#$  '

 $, 8$ \$ - 2/0

/ E 229 . C

Shulr glf dool/z h xsgdwh | r x r q wkh f xuuhqwolvwr i edg sdvvz r ugv1 Vhf xulw lv lp sr uwdqwwr door i xv/ vlp sol ehf dxvh wkhuh duh shr soh r xwwkhuh z kr z dqwwr xvh r xu lqir up dwir q wr sur ilw loohjdoo|1 Li wkhuh z huh qr kdf nhuv dqq shr soh fr xog eh wuxvwhg wr ohdyh r wkhuv\$ sulydwh lqirup dwirq dorqh/ z h z r xogq\$w qhhg sdvvz r ugv1Xqir uwxqdwhol/ wkh shuihf wz r uog gr hvq\$w h{lvw/ vr z h qhhq wr nhhs r xur z q lqir up dwr q vdih iur p wkr vh f ur nv z kr z dqwlw1

 $\frac{9}{6}$  8 ?5 . @ qr hv d olywr i wkh 433 z ruwwsdvvz rugv hyhu| | hdu/ dqg wkh| kdyh xsgdwhg lwwklv | hdu dv z hod Wklv olvwqhyhu f hdvhv wr dp d}h p h/ p dlqo ehf dxvh r i vr p h r i wkh uhdool z hdn sdvvz r ugv r q lw +454545. . vhulr xvo| BBB, Kr z hyhu/ L\$p mxvw dv j xlow| r i lwdv dq| r qh hovh/ dqg L\$p lq wkh sur f hvv r i f kdqj lqj vr p h r i p | r oghvw/ olwoh0xvhg/ z hdn sdvvz r ugv ir u vlwhv Lz dqwwr f r qwlqxh wr ylvlw' li r qol r f f dvlr qdool 1 Lq wklv olvw/ 534; lv r q wkh ohiwdqg 534: lv r q wkh ulj kw=

sduqrwh dqg rwkhuv kdyh grqh sdvvzrug0uhodwhg duwlf ohv ir up dq| | hduv 1 Wkh| lqf oxgh wkh ir oor z lqj =

[Dsulo533:](http://pclosmag.com/html/Issues/200704/page04.html) = Z kdw<sup>\*</sup> Lq D Sdvvz r ugB Vhswhp [ehu533<](http://pclosmag.com/html/Issues/200909/page03.html)=Vhf xuh Sdvvz r ugv Z lwk r shqvvo Pduf k [5343](http://pclosmag.com/html/Issues/201003/page07.html)=Vhf xuh Sdvvz r ugv Pdgh Hdvl Vhswhp [ehu5346=](http://pclosmag.com/html/Issues/201309/page08.html)Sdvvz r ug Vhf xulw Uhylvlwhg Qr yhp [ehu5346=](http://pclosmag.com/html/Issues/201311/page09.html)NhhSdvv $\int$  =Qr wLq Wkh For xg I [heuxdu|](https://pclosmag.com/html/Issues/201602/page05.html) 5349= Li \ r xu Sdvvz r ug Lv Rq Wklv Olvw Fkdai h LwQr z \$ [Dsulo534:](https://pclosmag.com/html/Issues/201704/page08.html) =Uhsr Uhylhz =Sdvvz r ug Pdqdj huv Mx $\phi$  [534:](https://pclosmag.com/html/Issues/201707/page01.html) =Z hdn Sdvvz r ugB I lyh Z d| v W J hqhudwh Vwr qi Sdvvz r ugv [Mdqxdu|](https://pclosmag.com/html/Issues/201801/page05.html) 534; = VsodvkGdwd\*v 433 Z r uvwSdvvz r ugv Ri 534:

W vxp p dull hehvw sdvvzr ug sudfwlf hv/ gr wkh ir oor  $z$  lai  $=$ 

- Gr q\*wuhshdwwkh vdp h xvhuqdp h dqg sdvvz r ug r q p xowlsoh z hevlwhv1

- Or qj hu/ f r p soh{ sdvvz r ugv duh kdughuwr kdf n dqg f udf n1Pdnh | r xusdvvz r ugv 45 f kdudf whuv r u p r uh lq ohqj wk1
- Gr q\$wxvh lqir up dwir q olnh eluwkgd| v/ dqqlyhuvdulhv/  $w$ hohskr qh qxp ehuv/ qdp hv r i z lih $2$  luoiulhqg/ f kloguhq dqg r wkhuidp lo p hp ehuv wkdwduh shuvr qdo lghqwildeon1
- Gr q\$wxvh sr sxodukr eelhv/ vsr uw/ vsr uw whdp v/ r up r ylh f kdudf whuv2vwduv/ r udq| wklqj hovh uhodwhg wr sr s f xowxuh1
- Xvh d p l{ r i dnw.huv/ qxp ehuv dqg sxqf wxdwlr q p dunv1Ydu| wkh f dvh r i wkh ohwhuv | r x xvh1Dq %D% dqg dq %d%duh qr wwkh vdp h r q wkh ydvwp dmulw r i v| vwhp v1

Lwklqn z h duh doo vp duwhqr xj k wr j hqhudwh r xur z q sdvvz r ugv\$ Krz hyhu/ li | r x qhhq khos | r x f dq vhduf k r qdqh/ / 2.  $8.4 \, 6.961 \,$  @5.  $060$  ::  $062$ 9 ; ?@?20A ≥ < 802 E; A 0. : ? 2. > 05 Li | r x J r r j oh 'sdvvzrug jhqhudwru(/|rxzloojhwwrqvrivlwhvwkdw r iihu wr j hqhudwh sdvvz r ugv ir u| r x1Vr p h r i wkhp  $z$  loo hyhq wu| wr vhoo | r x vhf xulw| vriwz duh ir u | r xu Z lqgr z v f r p sxwhu +z klf k z h gr q\$wqhhg dq| z d| ,1 Khih dih d ihz $=$ 

Pr vwr i wkhvh duh yhu| hdv| wr xvh=mxvwsxwlq wkh qxp ehur i f kdudf whuv | r x z dqwdqg z kdw| r x z dqw wr xvh lq whup v ri fkdudfwhuv/ wkhq folfn wkh ' J hqhudwh( exwr q1 Vr p h j hqhudwh r qh dwd wlp h/ dqg vr p h dvn | r x kr z p dq| | r x z dqwj hqhudwhg1 With lp di hv ehor z duh wkh iluvwir xulq wkly olvwi

 $k$ w $s$ v $=$ 2 $\phi$  | 1qr uwr q1f r p

[kwsv=22sdvvz](https://passwordsgenerator.net) r ugvj hqhudwr u1qhw

kwsv=20dvwsdvv1f r p 2sdvvz r ug0j hqhudwr u

[kwsv=22z](https://www.random.org/passwords) z z 1udqgr p 1r uj 2sdvvz r ugv

Dffruglqj wr p dq| vrxuf hv/ | rx vkrxogq\$wj hqhudwh sdvvz r ugv r adah 1 Lw\$v ehwhuli l r x kdvh d or f dodss

### ) ;  $>$   $\frac{94}{7}$  ? ? C;  $>1$  ? " 3 +; A %5; A81 5. : 42 +; A  $>$ ?

) :  $>?@#$ . ??C:  $>1? "3$  $+$ ; A  $\%$ ; A81 5. : 42 +; A >?

<span id="page-10-0"></span>w gr wkdw1 Lw\$ dovr ehwhu li | rx kdyh d sdvvzrug p dqdj hu wr khos | rx= wkdwzd| lw\$v or f do dqg qrw eurdgfdvwzkr ngrzvzkhuntli rx gr jr rgdgh w j hwwkhp / Lvxj j hvwj hqhudwlqj dexqfk riwkhp / dqg wkhq frpelqlqj vrph wrjhwkhul Wkdwzd| | rx kdyh vrphuklqj d dwwh pruh vdih ehfdxvh lwglgq\$wfrph gluhf wo rii with lqwhuqhw obwhuuruubwhu vr wr vshdn1 \rxfrxogjhqhudwh wzhoyh 450fkdudfwhusdvvzrugv dqg wkhq xvh wkh iluvwf kdudf whurihdfk rqh dv | rxu sdvvzrug1Wkdwzloovuloojlyh | rx wzhoyh sdvvzrugv exwgr wikh r ghv vidwz huh i hghudving1

 $%$ A99. $\star$ E

Rqh ri wkh vwhsvlq nhhslqj | rxulqirup dwirq vhfxuh Iv w fkdqjh | rxusdvvzrugv rivaq/fundviqj orqjhu/ pruh frpsdfdwag sdvvzrugv +wkdwgrg\$wdsshdurg wich dywderyh\$ Li|rx kdyh vrphroghu vkruwhuzhdn sdvvzrugv/eh vxuh w j hwwkhp fkdqj hg1\rx grq\$w zdqwlrxu sulydwh lgirup dwirg idodgi lgwr wkh zurgi kdggv\$

#### <span id="page-11-0"></span> $+ 0 + $+ $0 --)$  $$/$  $+$  \$  $\overline{0}$  $S + S$

Khugdp h z dv p hp h vkh z dv d vkr z rii Z lwk j ud| lq khukdluz ulqnohv hyhu z khuh Khuidhgg z dv p hhp dz qr r gh ir uhvdz Vkh z dqwhg frqwr or i wkh ir uxp edqnuroo Dooz huh dp d} hg vkh z dv kdo f ud} hg J living dag vp duwd Vdager { voluw

Kiv qdp h z dv Vh{ kh z dv d vwdu Kh vdxqwhung xs w wkh Vdqger { edu With q p hp h ehj dq w sorw Z lwk j uhdwwshhg vkh kdg wkh SFCRV ghhg Doozhuh vxusulvhg vkh jrwkh su}h J living dag vp duvd Vdgger { voluw

 $Qrz$  with  $prgv$  with  $|z$  hundwrggv Glg qr wdj uhh z kdwwr gr z lwk p hp h Exwoldwidokdg vxfk vww Vkh vdlg frph qrz doway uhfrqfldo Wh {z dv sohdvhg dv sxq fk wrn wkhp down xq fk J living dag vp duvd Vdgger { voluw

 $#$ 

 $\mathbf{U}$ 

Dwikh Vdqger { ri SFCRV With krwhowsrwpruhruohov Dwikh Vdgger { vkh glg vz lqj Hyhy r qh o yhg khuidhqgodhvv Dwikh Vdgger { vkh glg khuvklqj

#### <span id="page-12-0"></span> $(15\%5 + 150 + 21 - 6)$  $-$ , 1/ $-$ \*  $$#($

 $/E#$ . A8  $\ge$ ; @ <.  $\ge$ ; @

Lq wkh Mxgh 534; Ivvxh/Lghwdlohg krz wr suhyhqwru vwrs p xowlp hgld hohp hqw iup dxwsodllgi lg wkh pdmuzhe euzvhuvilli rx\$h dglwklgi omh ph/lrx devroxwhol kdwh dxwrsod lqi phgld rqzhesdihv1Lo\$vrqh riwkrvhexwurqv iruph wkdw'z khq sxvkhq/p dnhv ph vhh uhq1lq pdq|fdvhv/lw\$v fdxvh hqr xj k iruph w dyrlo xvloj wkdwsdulf xodu z hevlwh di dlo1 z doww eh lo fkdu h ri ohfloloj zkdwp xolp hgld Lzdqww vhh/ li dq| dwdod dqg zkhq Lvhh lwfdooph rog idvklrghg/exwl\$p grwvr od}| wkdwLfdg\$wfolfnrgd pxollphgld hohphgwzkhg L z dawn yihz lwli Lyr fkr r vh wkdwlz dawn yihz lwl

Z khq Lz u wh wkdwr u jiqdoduw'f oh'l luhir { z dv wkh RQQ z he eurz vhu wr j lyh wkh hag xvhu wwdofrawroryhu dxwrsodllai phald 1 Wkh Jrrioh Fkurph euz vhu ir y hwder xwlwl Rshud=p d| eh/ lq f huwdlq vlw.dwr qv1Exwl luhir { sxwwkh hqg xvhulq frqwrol frp solwhol 1 Wkhq/ doo | rx kdg wr gr zdv wr fkdqih wkh I luhir{ der xwir gilj vhwlgi lg 9 216 . A@<8 E2: . / 821 w 3 821

Vrphylphig Rfwrehu/ wkh Iluhir { ghyhorshuv p dgh vrphfkdgj hvwr wkh vhww.gj v wkdwdowiz wkh xvhuw frqwrowkh dxwrsodl rip xowlo hqld ilohv1lp dilghpl vxusuvh zkhq/doorid vxgghq/diwhueholhylqj Lkdg dxwrsod| vwrsshg ghdg lq lw wudfnv/ p xolp hald holp haw vuoluung dxwsoollaj didla divnu xsi udalaj w Iluhir{ Txdgw.p 961 Volon der xwihholai dagr | hg \$

Xowlpdwhol/wkh fkdqjhv pdghelwkh lluhir{ghyhorshuvzloojlyhwkh xvhupxfk pruh frow or yhu wich dxwrsodlloi rip xollo hold holp holw 1 Wich fkdoj hv vkrxog dowr vwp lh hiir uw el ghiddr xv z he ghyhorshu w fluf xp yhgwukh hgg xyhu\$ ghvluh w qr weh vxerhf whg w dxwrsod| lqj p xowlp hgld hohp hqw 1 Vr / lq wkh hqg/ wkh f kdgj hv z loohp sr z huwkh hgg xvhuhyhg p r uh1

With txlfn dqq qluwl zd | wr vwrs dxwrsod | lqj pxowlphqld lv wr rshq Iluhir{\$v Suhihung hy sdaho kdp exu hu p hax A Suhihung hy, dag i r w with 'Sulvdf | ) Vhf xuw/ wde1Vf ur on gr z q wr 'Shup Ivvir qv/ (wkh q sodf h d f khf n lq wkh er { lq iur qw ri wkh rswlrq wr 'Eorfn z hevlwh v iurp dxwrpdwlfdool sod|lqj p hgld z lwk vrxqg1( \rxpd|rupd|grwilggdgursgrzgdwwer{wkdwdoorzv|rxwrfkrrvhwrdozd|v doorz/dvn shup lvvlrq/ru qhyhu doorz1Li wkdw\$v wkh fdvh/fkrrvh wkh rswlrq | rx dnh ehvol Lvdz lwr qf h/ ehir un Lp dgh r wkhu vhwlgj v/ dgg qr z fdg\$wj hwl luhir { wr uh@givsod| with gursgrzq obvwer{1Lzdv vwloodq 'h{sorudwirq prgh(zkhq Lvdz lw/ dqg idlong w j hwd vf uhhqvkrwl Dwdql udwh/wkh der yh vhwlqj zloodfklhyh wkh h{dfwdphuhyxow/zklfkduhwkhrahywkdwLdp+daglrxsuredeolduh.diwhul

Iru ixoo frqwuro/ krzhyhu/ | rx zloo qhhg wr jr ghhs lqwr Iluhir{ yld wkh ./; A@0;: 364 vhwligjv1Rqfh|rx\$yhrshqhqwkhfrqiljvhwligjv+dqqdjuhhqwkdw Irx\$poehfduhixo/wish'dxwrsodl(lqwrwkhvhdufkedul

With Ipdjh deryh vkrzv wikh ghidxow vwdwh ri wikh dxwrsod| iodjv/lqfoxglqj wikh 9 216 . A@<8 E2: . / 821 vhwligi wkdwzh vhwwr 3 892 odvwMxgh1 Qrwh wkdwwklv vhwyligi Iv qr orgj hu ghhghg1\rx fdg uj kwfolfn rg Iwdgg vhohfw'Uhyhvol(Zkhg | rx gr/ wkh hqw| zlooeh uhp ryhg xsrqd uhvwduwrilluhir{1Rqp| frp sxwhu/L\$yh mavwohiwlw vlqfh lw qrwkxulqi dql wklqi dqq lv ljqruhg1 Vr/ehiruh zh vwduwwr p dnh z krohvdoh f kdaj hv/ohnos vhh z kdwhdf k r i wkhvh vhwulgi v gr 1

### $6-23$  D' <1.  $2$ ?  $A$  $2 \le 8$  E 216 :  $28$  8

- 9 216. A  $\mathcal{Q}$  < 8 E 123 A 8  $\mathcal{Q}$  Chilqhv Dxwr sod| ehkdylr ur i wkh eur z vhul Ghidxow ydoxh lv 31

- Ydoxh r i 3=Dxwr sod| dor z hg1

- Ydoxh ri 4=Dxwrsod| eor f nhg 1

- Ydoxh ri 5=Surp swwkh xvhu1

- 9 216. A @ <8 E. ?7 < 2 + 0  $\theta$  ?? 6 : 00Ghilghv z khwkhusur p sww dvn wkh xvhu ir ushup lvvlr q wr sod| p hgld vhwwr dxwr sod| +z lwk vr xqg,1Ghidxowlv idovh1

- Ydoxh r i Wuxh=Surp swlv glvsod| hg lg wkh xvhulqwhuidf h1

- Ydoxh r i I dovh=Wkh Sur p swlv qr wglvsod| hg1

- 9 216. A@<8 E2: . /  $\mathfrak{B}1$  A?2>42?@ $\mathfrak{D}2$ ? : 22121 00Ghilghv z khwkhuxvhu lqwhudf wlr q z lwk d sdj h z lwk dxwr sod| lqj p hgld z lwk vr xqg lv uht xluhg1Ghidxowlv I dovh1

 $-$  Ydoxh r i Wuxh=Wkh xvhuqhhqv wr kdyh lqwhudf whg z lwk wkh sdj h1

 $-$  Ydoxh r i I dovh=Lqwhudf wir q lv qr wd uht xluhp hqw1

 $-9216$ .  $A@<8E$ . 88 C 9 A  $@1$   $@$  Ghilghv z khwkhudxwr sod| rip hgld z lwkr xw vr xqg r uvr xqg p xwhg lv dor z hg1Ghidxowlv wuxh1

- Ydoxh ri Wuxh=Dxwr sod| rip xwhg p hgld dqg p hgld z lwkr xwvr xqg lv door z hg 1

- Ydoxh r i I dovh=Dxwr sod| r i p xwhg p hgld r up hgld z lwkr xwvr xqg lv gr w dor z hg1

- 9 216. A@<8 E/ 8 07 C2/. A16; 00Ghilqhv z khwkhudxwr sod| vkr xog eor f n z hedxglr dv z hod Ghidxowly vhww idovh1

- $-$  Ydoxh r i Wuxh=Z hedxalr ly eor f nha dv z hod
- $-$  Yd $\alpha$ h r i I d $\alpha$ h $=$ Z hedxglr Iv grwe $\alpha$  f nhg1

Dv ehvw dv L fdq whoo/ wkh  $9\,216$ .  $A@<sub>8</sub> E/8,07,2B2$ :  $@2$ : . / 821 vhwwlqi ghwhup lqhv z khwkhur u qr wwkh hqq xvhu kdv wkh delowl wr eor f n wkh dxwr sod| ri p xowlp hgld lq I luhir {\$v vhwlqj v1Dowkr xj k L\$p qr wwxuh z k| dq| r qh z r xog z dqwwr

ghq| hqg xvhuv df f hvv wr wklv vhwlqj / L p lj kweh deoh wr vhh z khuh v| vwhp dgp lqlvwdwr uv fr xog sr vvleo| kdyh vr p h lqwhuhvwlq gr lqi vr 1

Vr/ diwhu uhylhz lqj doo wkh dxwr sod| vhwwlqjv/ wkh der yh lp dj h vkr z v wkh vhohf wir qv L\$yh f kdqj hg +erog w| sh, r q p | f r p sxwhu1Dqg | r x nqr z z kdwB Lw z r unv\$ L dp qr z kdsslot edf n lq wkdwsodf h lq p | z r uog z khuh p xowlp hgld hohp hqw r q z he sdi hv gr q\$wxvwdxwr p dwlf dool vwduwsod| lqi 1\ D\ \$

Whuh \$v uxp r uv ior dwlgi dur xqq wkdwlq ixws uh uhohdvhv r i lluhir {/dxwr sod| z loo eh glvdeohg e| ghidxow1Qr z WKDWz loo eh d kdss|/kdss| m|r xv gd| ir udool luhir { xvhuv\$

<span id="page-14-0"></span>7; <,  $*A$  : :) 63A ) 6<,  $87 =$  ) 6#77 76 -+5<sup>\*</sup>-: :=6616/

## <span id="page-15-0"></span> $\frac{1}{2}$  (. 5 - /, \$/  $(, 25)$

 $(x^{**}\$1 \quad 3(-x^{**}) \quad 0 \quad 8,$ 

 $8#%$ 

#### $\frac{1}{3}$  $18%$

4 ce i u x q q ehhi 4 rdu+5818 r }, Sdvvd Vdxf h Lvdddq Khue 426 f xs z dwhu 4 sdf ndj h +4; r }, iu } hq f khhvh udylr d 4 f xs uf r wood f khh vh  $427$  f xs judwhg p r } } duhood f khh vh  $+4$  r }, 427 f xs ilghd f kr sshq sdwdl

 $$ 8" ! \%$ 

41 Lq 450qfk vnloohw frrn ehhi ryhu phglxp Okljk khdw vwulqi iuht xhqwd/xqwloeur z q>qudlq1 51 Dgg sdvwd vdxfh dgg zdwhub vww.1 Dgg iur}hq udylr do vww w frdwlq vdxfh1 Khdww erldqj > uhgxfh khdwl Fryhu dqg frrn; plqxwhv/vwlulqj kdoizd wkurxjk1 61 Lg vpdoo erzo/ vwlu wrjhwkhu ulfrwod fkhhvh/

pr}}duhood fkhhvh dqg sduvoh| xqwlozhoofrpelqhq1 Gus vsrrgixov ri ufrwd pl{with ryhusdvwd1Fryhus frrn ryhuorz khdwderxw5 plqxwhv ruxqwlofkhhvh lv p howng1 71 Vhuyh Ip p haldwood 1

Dq| iodyruri iur}hq udylrol rusdvwd vdxfh z runvlq whiv givk/ vr ihhoith w h{shup hqw

Vnls wkh p hdwir ud yhj hwdudq yhwlr q\$

# $*1\frac{1}{3}, 1(3\frac{1}{90} - (-1)^2 - 5)$  $/1$

<span id="page-16-0"></span>/ E 42: @/ 06 6 & 2??.: 1 x / 2 > ?; 8

Fraylaxlaj with vhulhy riduwit ohy radownuad with w  $Gurser$  {/ Lzloo suhvhqwpruh rswirqv wr Gurser { dydlodeon Iq SFOqx{RV/dqqrqh wkdwpd| vxusulvh  $\vert$ rx  $\frac{1}{2}$ hónjudp. 1

" % 8 A1

 $7/16: + -67.$ "  $q =$ 

D sondvdqw vxusulvh/ ir u SF Oqx{RV xvhuv/ lv wkh srvvlelow w hqml wkh vhuylfhv ri SFORV Forxg1 With what when the rijhung ith rift du h el rxu jrrg iuhag Gdylg +Pul Fudgn| Sdgw \rxFdgWr/ iurp wkh SFOgx{RV lgwhugdwirdoiruxp,1

With vhuylf hv dydlode of duh dv ir or  $z =$ 

SFORVOF or xq OF or xq vww.udih SFORV0/don 0Hohf wr alf p hyvhai hu SFORVOP dlo0Hp dlodf fr xqw P | slf v Judsklf Vwrulp dj h Kr vvligj 0 lp dj h kr vvligj SF Ogx{RV Ngr z dag hedvh b SF Ogx{RV z lnl

Dq|rqh zkr xvhv SFCRV dqg lv d php ehuri wkh lqwhuqdwlrqdo iruxp uhfhlyhv d SFORVOForxg dffr xqwt

Gdylg pdgxdool fkhfnv hyhyl dffrxgwuhtxhvwwr fkhfn li wkh fdgglgdwhyduh hyhg ir uxp phpehuv1Li ar wwkhawkh| duh uhmhfwha1

Rafh d SFCRVCForxa dffrxawlv frail xung/lrx fdg vwo uhwollg lw hyhg li | rx vz lwfk w d gliihuhgw Ogx{ glvwdexwrg1 Wkh rgd wklgi wkdwehfrphv gliihuhqwlv wkdwlw ywdww ly fkdgi hgw gr g0xyhul

I rugrz/ wkly grhy grwdiihfwdg| dffrxgw/exwwkdw pd fkdgjhlgwkhixw.uh1

W rewallg d SFORVOForxg dffrxqwlrx pxvwehd phpehuriwkh SFORV iruxp dag iroorz wkh vlpsoh lqvwxfwrqv w ilorxwdq dffrxqwuhtxhvwirxqq dw kwsv=2sforvxvhwfrp2vhwlfhv0vljqxs1sks

Xvhw uhf hlyh 48 J E r i iuhh vsdf h r q glvn1Wkh | f dq down ex | dgglwir gdo vsdf h/ li ghf hvvdy / ir u d vp do dggxdoihh1 Wkly vsdfh sdlphgwly dgglwrgdozlwk | rxuith vsdf h1 H{dp soh = Li | rx z dq whg 43 J E ri dgglwr gdovsdf h/ | r x z r x og kdyh | r x u i uhh vsdf h r i 48 JE soxy wkh sdlg vsdfh ri 43 JE irud wrwdori 58  $JE1$ 

SFORVOF or xq fdq ehdffhvvhq iup dq zkhuh zlwk dffhvv wr wkh Lqwhuqhw wkurxjk lw vhfxuh zhe lqwhuidfhdwkwsv=2sforvforxg1frp

\rx fdq dovr dffhvv lwiurp | rxughvnwrs xvlqj wkh qh{wfor xgQf dhqwwriwzduhdydlodedniurp V|qdswlf1

\rxfdqdffhvv|rxuSFORVOForxgdffrxqwrq|rxu Dagur la skr ah xvlai wkh ah {wfor xa dssolid dwig a1

IruDssoh surgxfw/|rxfdqjhwwkhdssrqwkhDss Vwth1

Dagly and  $\alpha$  sy trudgaly and  $\alpha$  is  $\alpha$  and  $\alpha$  and  $\$ 

Dagiwir gdo 5J E 0' 4133 2p r gwk1 Daalwr ado 43J E 0' 43133 2l hdul Dgglw gdo 48J E 0' 48133 2| hdul Dgglwt qdo 58J E 0' 58133 2 hdul Dgglw gdo 83 J E 0' 83 133 2 | hdul

Xvhuv fdq jhwwkh h{wud vsdfh e| uht xhvwlqj lwdwwklv XUQ-

kwsv=2sforvforxq1frp2forxqvwrudjh1kwpo

Daglwir gdor swir gy dydlodeon r gol ir uf xuuhqw xyhw

Gdylg judqw SFORV0Forxg dffrxqw wrwkh zlyhvri ir uxp xvhu li wkh| uht xhvwr qh/ exwwkh| duh dvwhg dv gr g (b h p ehull r u gr z / wkh | z looghh g w vhg g k l p d suydwh phyvdih +SP, uhtxhvwlqi wklv dffrxqwt With qhhq w suryigh d xvhuqdph/sdvvzrug/dqg da df with hp dlodgath vv w vhw.s with dffr xqwt

With vxevfulswing ri SFORV Forxg vhuylf hv fdg eh gr gh dwkwsv=2sf or vxvhw f r p 2vhwlf hv0vlj gxs tsks

 $# \times ?$  : 1 : : ?

#### $8@>$ :  $682?$  &  $\geq$   $\lt/$  : D #  $\geq$   $\heartsuit$

thdfk with plagon fod vv zkha frpsduha wr rwkhu for xg vww udj hv1 Wkhuh Iv dodfn rivkdulgj rswlrgv/gr yhwlrg frgwroylywhp/dggrgdgh yxssruwfrxog eh ehwhul Exwli | r x lj q r uh wklv dqg z dqwf or x g vwrudj h wkdwlv grwdffhyyled w XV i ryhugp hgwdi hgflhy/ Irxth Iq wkh uj kwsodfh1

Krzhyhul z kloh wich sruwirolr Iv dpelwirxy/dwohdvwlg wkh fdvh riwkh \dggh{ Glvn/wkh surgxfwlwhoilv kdoi ednhg1 Rifrxwh/ wkh \dqgh{ Glvn lqf xqhv vrph lawhuhvwlai ihdwsuhv/ vxfk dv Riilfh Radah lqwhiudwrg/exwwkhyhihdwsuhyduh ryhufrphel p dmuhuruv vxfk dv odfnrihqfujswirqrq wkh vhuyhu dag ar ildn yhwlr alai r swr av +dv p hawr aha der yh, 1

dqqh{ lv d frp sdq| wkdwrshudwhv Uxvvld\*v odu hvw vhduf k hqilqh/zluk durxqq 93(pdunhwvkduh lq wkdwfrxqwd1Lilrx\*th orrnlqjirud qhfhqwforxq vww.dj h vhuylf h wkdwolp lw XV j r yhuqp hqwdj hqflhv iurp dffhyvlgj | rxu ildnv/ \dggh{ Glvn fdg eh dg dwudfwlyh rswirg1 Nhhs lg plgg widw grzgordg vshhqv duh wkh ehvwlq Hxu sh dqq p d| ydu lq r wkhu sduw riwkh zruog1

Krzhyhu'r gh vkrxog wolnh lgwr dffrxgwwkh idfwwkdw wkh \dggh{ Glvn lv edvhg lg d frxqwd zkhuh f ehuf up h odf nv d kdug hair uf hp hawdag wkulyhv txlwh d elw with hag uhvxowlv d surgxfwwkdwfdq eh uhfrpphagha/exwzluk vrphfdyhdw1 I hdwthy

\dggh{ Glvn kdv dssolfdwlrgv ir uZ lggrzvdgg Pdf/ dv z hody d f dhqwiru Qqx{1Preld ndssv duh riihuhq ir uDggur Ig dgg IRV1

W lgywola SF Ogx{RV/|rx z looeh gluhfwhg/z khq Irx dffhvv wkh \dqgh{ Glvn vlwh ir uwkh iluvwwlp h/w d grzgordg sdj h/zkhuh | rxpxvwgrzgordg wkhiloh dggh{0glvn0glvhvvl{; 9b971usp 1

Lavudadaj el viauplado zluk usp Olyk/zloparweh d sureohp 1

With Olgx{ fothqw grhv grwkdyh d JXL/ exwlw frgilj xudwirg lv h{whp hol hdv|1

Diwhulqvwdodgi/|rx vkrxog fuhdwh diroghu +Lfdoohq plgh \ dqgh{/ exw r x f dq j lyh lwz kdwhyhuqdp h | r x zdgw/dgg hgwhu/e| nh|erdug/wklv frppdgg ' dqgh{ 0glvn w nhq1

 $E$ | grigi wklv/wikh fothgwzioo fundwindg RD xwk wrnhg e | Ighqwillqi | rxufrpsxwhuzlwk wkh uhprwh vhuyhu ri \ dqgh{ Glvn dqg lwz looeh undg| wr eh vwduwlng1

With  $qh\{w \text{ vds} \mid v \text{ w} \text{ vds} \}$  |  $dqgh\{Qqlvn \text{ vwd} \}$  $2k r p h2 2 d$  dach { bir  $\alpha hQ$ 

With q/ with foth qwz loo vwduwz runiqi lq Gdhp rq prgh/ dag z loov af kur al}h hyhu wklaj la wkh ir oghu ghilaha lg wkh 0g r swirg1

Uhp hp ehu wkdw | r x vkr x og dozd| v vwduw wkh fothqw z lwk wkh der yhfrppdgg/iru wkh y gfkurgl}dwirg wr vudund Lwfdq eh sodfhg Iq d 1ghvnwrs ildn dag dovr Iq dq dxw vwduwlwr dxwrp dwh wkh surfhvv1

E| lqvwdodgi wkh dssolfdwlrg rg | rxuskrgh/ | rx j hw xqolp lwhg vwrudih iruskrwrvdgg ylghrv/pdnlgi lwd ahfhawforxa ywrudih yhuylfhiruskrwry/wkrxiklwi gr wukh ehvw fkr lfh ir u surihvvlr gdo + rudp elwixv, skrwriudskhu/1

lurp wkh zhe eurz vhul | rx fdq dxwrp dwlfdool ylhz ildnv dv z hody vwhdp yighr dag p xvlf 1\ dagh{ Givn Iv dxwpdwfdool Iqwhiudwhg zlwk Riilfh Rgolgh/ doorzlaj | rx wr fuhdwh dag halw Zrug/ H{fho/dag Sr z huSr Iqwildrv1

Xsorday duh ob lwha w 5 J E shuiloh xvlai with vlwh dgg d ZHE eurz vhu dgg 43 JE xvlgj wkh fothqw vriwz duh1

 $\%5.5643B2?C6@+ :12D 6?7$ 

Vkduqj ilohv zluk \dqgh{ lv vrp hzkdwolplung1 Lw grhv grwriihup dg|rswlrgv olnh sdvvzrug surwhfwlg ilohvru vhwligi h{sludwirg gdwhv dgg vxfk1\rx fdg vkduh | rxuilohve| fuhdwigj dolgan widw rx fdg vkduh z lyk I r xu juhaav vld hp dlø vr fldop hald/r u hyha f uhdwhd TU frgh1

#### XUC=kwsv=22sforvforxg1frp Orf dwig Ig Chedgr g/ Ruhi r g/ XVD1

 $+$  : 12D 6?7

 $384H$ )  $\triangleleft 76, 7?647$ ), ; +: -- 6

Edvhg Iq Prvfrz/ \dqgh{ srvlvirqv lwhoidv Uxvvld'v dqvzhu w Jrrjoh 1 Lw survlghv vhdufk/ p dsv/ d euz vhu da hp dlo vhuvlfh dag d for xa vw udi h vhuylf h/ wkh \ dqgh{ Glvn1

 $L$  z loo wdon der xw wkh +  $: 12D$   $6\frac{27}{ }$  z klfk Iv wkh vxerhf wr i wklv dado vlv1

\dqgh{ Glvn ru Uxvvldq Jrrj oh Guyh/ lv dq dwudfwlyhrswlrq | rxfdq fkrrvh1 Lwt dghfhqwforxg vwoudjh wkdw frpshwhv yhuj zhoo zlwk Zhvwhuq frp sdalhv1Wkh sufh dag sodav ri wkh \dagh{ Glyn

\ r xuiulhqg r uf r 0z r unhugr hv qr wqhhg dq df f r xqw lq \ dqgh{ Glvn wr ylhz wkh ilohv1Kh z looqhhg wklv wr hglwZ r ug gr f xp hqwr gdqh/ wkr xj k 1 Z hoo/ kh f dq doz d| v gr z gor dg wkh iloh/hglwlwr g wkh f r p sxwhudgg vhqg lwedf n wr | r x 1 Wkh ilwwr swlr q lv p x f k hdvlhu wkr xj k1

With lv dovr dq r swir q ir u | r x wr glvdeoh with olqn wkdwsuhyhqwv vr p hr qh iur p r shqlqj lwlq wkh ixwxuh1

 $# \ge ?$  ; : ?

XUO[=kwsv=22glvn1|](https://disk.yandex.com) dqgh{1f r p Or f dwhg lq Pr vf r z / Uxvvld1

&2824>. 9

Whohiudp Iv d for xgOedvhg lqvwdqwp hvvdilqi dqg yr lf h0r yhu0LS vhuylf h ghyhor shg e| Whohj udp Phyvhqi hu COS/d sulydwhol khog f r p sdql edvhq lq Or qgr q/ XN/ ir xqghg e| Uxvvldq exvlqhvvp dq Sdyho Gxury1 Whohjudp folhqw dssolfdwir qv duh dydlodeoh ir u Dqqurlq/ IRV/ Z lqgrzv Skrgh/ Z lqgr z v QW P df RV dqg Qqx{1 Xvhw f dq vhqg p hvvdj hv dqg h{f kdqj h skr wr v/ ylghr v/ vwlf nhuv/ dxglr dqg ildnv r i dql nlqg1

With Whohi udp folhawfrah ly rsha vrxufh vriwz duh/ exwwkh vr xuf h f r gh ir uuhf hqwyhuvlr qv lv qr wdoz dl v sxedvkhg lp p hgldwhol/ z kloh lw vhuyhu0vlgh f r gh lv f or vhg dqg sur sulhwdu 1 Wkh vhuylf h dovr sur ylghv DSLv ir u lqghshqqhqwghyhor shuv1 Lq Pduf k 534; / Whohj udp vdlg lw kdg 533 p lootrq prqwko| dfwlyh  $x$ vhuv1 Dffruglqj wr lw FHR/ lq Dsulo 534:/ Whohi udp \*v dqqxdoj ur z wk udwh z dv r yhu 83(1

Sdyho Gxur y/d udglf do dehuwduldq/ vwdwhg wkdwz kdw ohg klp wr f uhdwh wkh Whohj udp vhuylf h z dv wr f uhdwh d p hdqv ri fr p p x qlf dwir q wkdw wkh Uxvvldq dxwkr ulwlhv f r xog qr wdf f [hvv1](https://www.theverge.com/2014/2/25/5445864/telegram-messenger-hottest-app-in-the-world)

Edvhg rg P [WSur](https://core.telegram.org/mtproto) wr sur wr f r of Whohi udp kdv douhdgl sxw Gxury Iq vhyhudo suredap v z luk wkh [Uxvvldq](https://altcointoday.com/court-orders-telegram-to-hand-russia-its-encryption-keys/) dxwkr ulwih v ir u qr wuhyhdolqi wkh f u swr j udsklf nh| v r i klv dssolf dwlr q1Kh gr hv/ kr z hyhu/ vwdqg z lwk wkh xvhu/ vwdwlqj wkdwdq| dwhp swwr euhdn wkh sulydf | r i Whohi udp  $\sqrt[6]{2}$  xvhuv z logar wwkulyh1

Gxury fdq eh frqvlghuhg d | xfnhuehuj rijrrg/ vlqf h kh f uhdwhg wkh vr f ldoqhwz r un Y Nr qwdnwh/ dqg z khq kh uhdol}hq wkdwwkh sduwlf lsdwir q ridochv ri Yodgp luSxwlq uhdfkhg ; ; ( lq wkh f r p sdq|/ ghf lghg w vho wkh uhp dlqlqj vwr f nv dqq ohi[wUxvvld](https://www.businessinsider.com/why-russian-mark-zuckerberg-pavel-durov-left-2014-12)1

Whohj udp p hvvdj hv dqg p hgld duh hqf u| swhg r qo| e| f dhqw0 huyhudqq vwr uhg r q wkh vhuyhuv e| ghidxow1 With vhuylf h riihuv hqg0wr Chqg hqf u swlr q ir u yr lf h f dow/ dqg hqg0wr 0hqg hqf u| swhg %whf uhw% f kdw ehwz hhq wzr xvhuv r qolqh/ exw qr w ir u j ur x sv r u f kdqqhov1

Qr z / kr z wr xvh wkh Whohj udp ir uvwr udj hB

 $V$ lp soh/ | r x f dq vhqq p hvvdj hv wr | r xuvhoid \ r x f dq wkhq dwodfk dq| w| sh riiloh wr | rxwhoi/ ruvkduh lwz lwk I r xu Whohi udp fr awdfw 1Df ur vv doo ahvlf hv r a z klf k wkh Whohj udp dssolf dwlr q lv vxssr uwhg/ z lwk qr iloh vl}h olp lw1

 $# \times$  ? . : 1 ; : ?

XUO[=kwsv=22whohj](https://telegram.org/) udp 1r uj 2

Or f dwhg lq Or qgr q/ Hqj odqg1

Z hoo/ L krsh | rx\*oon hqmr | wklv sduwri wklv vhulhv ri duwlf ohv r q Gurs Er { downlugdwlyhv1  $Pr$  uh qh{ wp r qwk 1

J uhhwlqj v dqg vhh | r x wkhuh\$

 $#4$  (:) 5 1+76

<span id="page-19-0"></span>7; <,  $*A -5$ )? 76 -+5<sup>\*</sup>-: :=6616/ %+

#### $21-7($  \*  $\frac{6}{3}$  \*  $\frac{92}{3}$  (.0 - 2 (& 1 \*/\$ #6  $, -4$

<span id="page-20-0"></span> $/E$  229 C

With the vital of the JIPS day zh kdyh vxfk ixa xvlgi lw\$Z khq z hiluwwwduka/z h ohdughq dihz wisv w p dnh r xu z r un hdvlhu1 Lq p | ylvlw w wkh JLPS Chdug Iruxp/ L vdz d wkuhdg fdochg Devroxwh Ehj lgghuv Wisy dgg wkrxj kw Lzrxog loxywdwh d ihz ri wkh wisv1\rx pd| nqrz wkhvh doundg|/exwLkrsh Irx fdg ohdug vrphwklgj ghz 1 L kdyh dgghg wkh gdphriwkhshuvrgzkrsrvwhglwl

 $3 \quad 8 \quad -!8 \quad \% \quad 80 \quad $0 \quad \rangle^* \quad 18 \quad 0', \quad \rangle \quad .' \quad )\# \quad 8 \quad 0',$  $8 + *$   $85050$   $($   $8.5 *$   $10.5 *$  $0 * $ * * + $0)$ &  $0() * * !$ & +  $$0) 0 + 8$  \* %  $*8 + +$ ) '-)  $+$   $\sqrt{S}$   $\sqrt{8}$  0  $\sqrt{4}$   $\sqrt{4}$   $\sqrt{4}$   $\sqrt{4}$   $\sqrt{6}$   $\sqrt{6}$   $\sqrt{2}$ 

Lkdyh/dww.phv/kdg vr pdq| od|hw lq p| fuhdwig wkdwlor vwwdfn riwkh rghod| hulghhgw eh z runlgj rq/ruvhh vr pxfk/Lfdq\$wfrqfhqwudwh rq wkdwrqh od hul Krog grzg wkh Vkliwnh / dag folfn rg wkh h rg wkh ohiwvlgh riwkh od hul rx z dawwr z run rg/dag wich uhvwriwkhp zlooglydssholul Lfolfnhgrqwkh h|h rq wkh iliwk od hugrzq +z kloh kroglqj grzq wkh Vkliw nh], dgg qr z wkdwlv wkh r go od| huwkdwlv ylvleoh1

 $3 & + +$  1) % % # \* + !& \* \$ + \$ \* ! ) !\* + \*%  $\frac{1}{2}$  ' & ++ / + % + ( )! + 0', ) . ' )# )

 $. 8 \,$  \$ # + !%  $!^*$  8.5)  $+$  !\$ +  $*$ ) & 4 + V wh V h U h l q.

Ldoundal nahz wkly/exwlwehdu uhshdwigi 1 luft uhdool hdv w folfn ra wkdwfrughu lfra dag haodu h | rxu lp dih w wkh vl}h ri|rxuz run duhd1

3 & 0', \* - & /  $\frac{4+1}{5}$  \$ 0 )\* & ( + \* 0',<br>- % ) # ( + '' '' ' ' 0', - ' & ()'" ++ +0', %! +, \*  $18 \text{ }$  \$'0',  $8 \text{ }$  \$0<br>  $1+$  + \$0)\* 8 \$+) +  $1\%$  \* 80 00',  $!^*$  4+Sdv958.

Lkdyh wklv f(iildn rivrph sodghw Lglg dihz | hdw dir 1 Lkdyh fkdgihg lwd frxsoh riwlphy/uhgrlgiwkh sodghw z khq Lzdqwhg/exwLkdyh nhswwzr ri wkh sodghwod hu dgg wkh vwdul edfniu xgg1Li Lzhuh w p huj h wkr vh od| hw/ Lfrxogq\$whglwwkh lp dj h qhduo dv p xfk dv Lfdq li Lnhhs wkh od hw lgwdfwl Lfdq dozdl v h{sruwdal lp di h Lz daww nhhs1

 $0', 96)$  \$0) &  $0',$ \$\* + . ')#') !%(  $0', \, . \, 8 +$   $\frac{1}{2} + + + \frac{1}{2}0$   $\frac{1}{2} + \frac{1}{2}8 + \frac{1}{2}8$ .  $\frac{1}{1}$  /(\$!& \$)\$0 80 \$0) 0', %) ') 80  $+0'$ , (, + ' & \$0) 0', &&' + )' \$1+ #  $80',$   $5'$   $\frac{1}{6}$   $\frac{1}{6}$   $- 8!0',$   $- 0',$   $\frac{1}{4}4$  $+$  r qedj xl,

Sxwdqrwkhuzd|/dq|wklqj | rxgrlq JLPS fdq eh xqqrqh +hyhqphujlqjwzrod|huv,/dvorqjdvJLPS

# &A@ >68 2& 3A8& 6x? +; A 645 @ & 2.1 E :; C

Iv rshq $1Z$  khq  $rx$  for vh J IPS  $rxu$  x qqr klvw d Iv ghohwing dag | rx fdq\$wjr edfn wr dal wklaj | rx glg ehir uh I r x vdyha daa f o yha J LP S1

3', & \*. (  $$0$ )\* + & '( & !% \*<br>. !+', + \*+)' 0!& ')  $$*!8$   $$0)$ \* ', % 0. !\* + ()  $\pm$  +  $\pm$  0 )  $\pm$   $\pm$   $\pm$   $\frac{1}{2}$   $\pm$   $\frac{1}{2}$   $\pm$   $\frac{1}{2}$   $\pm$   $\frac{1}{2}$   $\pm$   $\frac{1}{2}$   $\pm$   $\frac{1}{2}$   $\pm$   $\pm$ \* %  $\frac{4}{6}$  (4% i+ '\$) \$0)\* & 0 '\$ !&  $\frac{1}{8}$   $\frac{1}{8}$   $' - ) + ' + ) !\% + + + + + 8$ %', \* &' 0', ) !)\*+!% \* $\frac{455}{10}$  \* \$0 )\* 0'.) \*  $8$  \* + )  $4+UMNG$ 

Lglgq\$wnqrz | rx frxog gr wklv\$ Lfdq vhh zkhuh lw zrxog eh khosixoli | rx zhuh zrunlaj ra vrp huklaj wifn|/dggrshqhqwzryhwlrgvriwkhydphilohe| vdylgi lwxgghud gliihungwilongdp h/ wkhq rshqlqi wkh ruj Iqdo dj dlq dv z hod W loox vwdwh wkrxj k/ L kdyh rshqhg d skrwr rid orfdoelnh wolloz khuh Lzdon/dqg dovr dq lp dj h r i wkh SFORV slqz khhd

Z khq | r x uhohdvh | r xu p r xvh exwrq/ wkh od| huzloo eh la wkh lp di h1

 $3'$  \$ '. & + %', \* \* )' \$. \$ & 0', & ( &  $+$  8  $+$  0 # (18 1 + () \*\* 8 % -18 + %', \* 4+UMNG.

Z hoo/ grz/ Lkdyh ohdughg vrp hwklgj hovh dv z hoo\$\$\$1 Irx duh } rrp ha law Irxulp di h dag z dawwr pryh w dgrwkhuduhd/maywsuhvv | rxu vfuroozkhho grzg dag krog lw wkhap ryh | rxup rxvh1\rxufdqydvzloo pryh dag | rx fdq pryh dq| z khuh rq lw| rx z lvk1 Pdnh vxuh low | rxu vfuroo zkhhol ehfdxvh li | rx irui hwdga wul wr ar lwzlwk Irxuprxyhexwwra/lrx\$po maywpryh d od hu wkdw | rx su eded graws daww pryh1

LuSy dpd}lgj krz pxfk | rx fdg ohdug rg iruxpv\$L vkrxogq\$weh vxusulvhg/magilqi el krz pxfk Lkdyh ondughg Ig rxurz g ir uxp \$Lkrsh | rx kdyh ondughg vrphyklaj dvzhod

Gxsolfdwigi with odl hurg with sigz khhol Lzloo jude rgh od hudgg wudgvihulwryhu wr wkh skrwr1 Folfnrg wkh od hulp di h + q wkh od hw gldor i, dgg gudi lwryhu w wich wale z lwk wich rwichu Ip di h 1 Wich Ip di h Iq | r xu zrunvsdfh zloo fkdaih daa wkh odlhu lrx duh qudi i lgi z lobeh wkhuh1

# <span id="page-22-0"></span> $+0 + $+ $0$  $-2/5$ ,  $3(15\# - 9)$ ,  $\#1 - 5$ , \$6

\rxth lqylwhg w wkh Vdqger{ Krqh|  $Z$  r q'M r x eh p | gd M SFORV Iv wkh ehvwsodf h Z lwk wkdw r x f dq\*wghedwh Uhp hp ehuz khq z h j hwkhuh Kr qh Z https://www.trit.com/www.dom/kning/minder.com/ J r ggd gdgf h dg| wklgj z h f kr r vh J hwlg ri wkh Vdgger { exhv Z hto z dnh x s doowkr vh Er ug\*ir uxp er ghkhdgv

Z hth j r lqj w wkh Vdgger { Kr qh| SIf n p h xs \*er xwkdo sdvwhlj kw SFORV Iv wich envwsodf h I ruwkh ixq Lf dqqr wz dlw Uhp hp ehuz khq z h j hwkhuh Kr qh Z hitoer r w f r r w k ux doowk h wk uhd g v J r ggd gdgf h dg| wklgj z h f kr r vh J hwlg ri wkh Vdgger { exhv Z hto z dnh x s doowkr vh Er ug\*ir uxp er ghkhdgv

 $#$ 

<span id="page-23-0"></span> $7; \leq, *A$  64A = 5 6 76 - + 5  $*$  -: : = 6616/ -

## <span id="page-24-0"></span> $-$ , 20  $\frac{1}{2}$  (. 5  $-$  /,  $\frac{1}{2}$  /  $(, 25)$

\*-4 --)\$/ -, &-\*(, \$\$%

:  $4 > 2162$ : @

4 Ÿ sr xqgv I odqn Vwhdn ž fxsv frugvudufk 5 wdednysr r gy Rdyh Rlo Y wholvsr r qv p lqf hg J duolf / For yhv fxsv Vr| Vdxf h f x sv Z dwhu f xsv Eu z q Vxj du 4 f xs j udwhg Fdurw i thha'r glr gy/ ir uj duglyk

 $: ?@$ AO $@: ?$ 

Fxwiodqn vwhdn lqwr wklq vwulsv1Lq d }lsorfn edj dgg iodqn vwhdn slhf hv dqg frugvwduf k1Vkdnh wr frdwt

Dgg r dyh r lø p lqf hg j dudf / vr | vdxf h/z dwhu/eurzq vxj du dqg fdurw w vorz frrnhul Vwu lqj uhglhqw1 Dgg fr dwng iodan vwndn dag vwu di dla xawofr dwng la  $wh$  vdxf  $h1$ 

Frrniruklik 506 krxw rurg orz 708 krxw xqwo frrnhg wku xj krxwdqg whqghul Fdq vhuyh ryhu ufh dag j dualvk z lwk j uhha r alr av 1

Vhuyhv 709

#### <span id="page-25-0"></span> $, -1' \text{ } \text{S}$ /  $6!$  \$/1' /\$ 10 -, 1(, 2\$  $\frac{1}{2}$  $, \#0$  $^{\prime}$  \$  $\Omega$

#### $/E < 5$ :  $\ge$  272>

Darwkhu | hdu maywsdyw dag zh kdyh yxwlyhg d Induv zruwk riflehu wkuhdw / vwduwlaj zlwk wkh Phogrzq dqg Vshfwh yxoghudelowih v irxqg lq Lqwho fklsv surgxfhg vlgfh 4<<; / unvxoligi lg d pdvv vfddn xsgdwhy wr rshudwigi ylywhp y hynulzkhuh/ udqilqi iurp wkh nhuqho xsgdwhv wr Clqx{ +SFOgx{RV lqf x ghg,/ wkh EVG vhulhv +lqf x glqj WuxhRV,/dqg hyhq DufdRV + wkh RV25 vxf f hvvr u/w Plf ur vriwdgg Dssoh vfudpedgj wr sdwfk vhf xulw x sad why wrp l wid wh k h sure on p 1

Exwz kdwuhdow kdsshqhg dv idu dv SFOqx{RV lv frqf hughgB Wklv iruf hg xv w xsgdwh wkh nhughow, lqvwdobig lq rxu SFOqx{RV lqvwdoodwrgv/ dqq uhplgghg xv ri wkh lp sruwdgfh ri nhhslgj vriwzduh xs w gdwh1

Rqh wklqj lv fohdudvidudv wkh whfkqrorj vfhqh lq wkh frqvxp hu p dunhw j r hv/ z kloh Plfurvriw vwo arpladway with any must live are a ginu with with dwww r qf h z dv wr r xuith hgr p v z h kdyh hqml hg ir uwkh sdvwwzr ghfdghv1 Wklv fdg eh dwulexwhg wr wkh  $\mathbf{i} \cdot \mathbf{w}$  z lg $\mathbf{i} =$ 

- Ghvnwrsv dag odswrsv z lwk Dssoh\$v Pdf RVO lgywdobig dy zhoedy odswrsy zlwk Jrrjoh Fkurph RV lqvvdomg +ehwhungrzqdv Fkurpherrnv, frqwlqxh wrehriihung lq uhwdlorxwohw vxfk dv EhvwEx | dgg Riilf hP d{ 1+SF Ogx { RV f dg eh lqvwdoong r q wkh vh p df klqhv dv z hool,
- Plf ur vriv& fr gwlex wir gv wr wikh Olgx{ nhughd
- With p dvvlyh sdwhqwuhdndvhvel Plfurvriwwrwkh rshq vr xuf h f r p p xqlwd Hqr xj k vdlq khuh 1

- Dssolf dwir gv vxf k dv YlvxdoVwaglr Halwrudga Srzhu/khoedydlodeohiru Olax{ + kkh odwinud vwdggdug sduwr i Zlggr z v 43,1

With jurzligj srsxodluw dag xvh rivpduwskrghvdvd sup du ghylf h ir ulgwaughwdf f hvv1

Wildweulgiv xv w wikin gh{www slf = with fxuultgwwwdwh ri f | ehuwkuhdw1

F ehu wkuhdw kdyh ehhq durxqq wkurxj krxw wkh kivwrul ri frp sxwigi 1 Uhp hp ehu wich Plozdxnhh 747 vB Edf n la wkh hdub 4<: 3v/d i u xs ri whhadi huv eurnhlqwr yr ph klik su ilon fr p sxwhuy/ qr wwr fdxyh kdyrf/exwiru wkh wkuloorifkdoongilgi wkh vhfxulwy ri frp sxwhuv dwwkdwwlph1Gxulqi wkdwshulrg/dprylh f dong Z dul dp hv dgg vwdulgi P dwkhz Eurghufn/ zdv uhohdvhg vkrzloji wkh yxoghudelowuhv ri wkh what kqroril zh kdg dwwkh wlph1 Wkdwprylh Iv qrz ehlgi uhp dah wi uhidafw with fxuuhqw vwdwh ri f | ehwhf xuwt1

Ulf kdug Vwdop da ghvfulehv wich undop holgigi riwich whip 'kdf nhu dv ir or  $z \vee w + r$  klv shuvr qdoz hevlwh, =

8. 8.  $\cdot$  1\$ - 1\* 1+8. ') 1 . 8. #  $+ +$  \$  $\frac{15}{2}$   $\frac{15}{2}$   $\frac{1}{2}$   $+ +$   $+$   $+$   $\frac{1}{2}$   $\frac{1}{2}$   $\frac{1}{2}$   $\frac{1}{2}$   $\frac{1}{2}$   $\frac{1}{2}$   $\frac{1}{2}$   $\frac{1}{2}$   $\frac{1}{2}$   $\frac{1}{2}$   $\frac{1}{2}$   $\frac{1}{2}$   $\frac{1}{2}$   $\frac{1}{2}$   $\frac{1}{2}$   $\frac{1}{2}$   $\frac{1}{2}$  $' +$   $')$  # )

 $.8 + 188$   $.1 + 18$  $8^*$  & .  $*$ \*!+#& '.&+ +\*'% ++'#'##! . & .  $\frac{1}{2}$  \*\* \* + ' . & \* !/ ' ( \* + # \* )! + !& )' & +'  $\frac{9}{6}$  +', )) + % + +() (\* + \* .)  $% 8+')+)$  (  $'$  (\$, +!+, \* %') %, \*!& +  $\frac{1}{6}$   $\frac{1}{8}$   $\frac{1}{8}$   $\frac{1}{4}$   $\frac{1}{8}$   $\frac{1}{8}$   $\frac{1}{8}$   $\frac{1}{8}$   $\frac{1}{8}$   $\frac{1}{8}$   $\frac{1}{8}$   $\frac{1}{8}$   $\frac{1}{8}$   $\frac{1}{8}$   $\frac{1}{8}$   $\frac{1}{8}$   $\frac{1}{8}$   $\frac{1}{8}$   $\frac{1}{8}$   $\frac{1}{8}$   $\frac{1}{8}$   $\frac{1}{8}$   $\#8$ '. 80. 0 + ' + + \*' ) \$1 + +! ', \$  $'$ % , (  $!+$  0! +  $\sqrt{ }$  \$  $#$  \*+ )+  $+ 8418 + 12$  \*  $8 *$  $8!$ 

 $\frac{1}{2}$  + , \* %0 \$ + & + (, ++)  $\frac{1}{4}$  +  $\frac{1}{4}$  +  $\frac{1}{8}$  +  $\frac{960}{1}$  + 8 +  $\frac{8}{8}$  +  $\frac{1}{8}$  +  $\frac{1}{1}$  +  $+$  !, ) ', + ) + (, ++ %\*' + + ', \$  $8 + 18 + 12 = 11$ , \$0 8, \* %0)! + 8  $+$  ( $+$  + + ) + )  $+$  (\* $+$  #\* !& + %0 \$ + &  $+$  \* ) \* 1& + # ( + + )  $'$  (\*+#\* \$ 0!&%0)! + & )'% \$& ', +  $+$ ) ', ( $\frac{1}{2}$ '  $+$ ) \* ' $+$ !+ ' &

 $8$   $4$  !, ) ', + ' . 4, \*  $4$  \*  $1$ '<br>' (\* $4$  #\*  $4$  \*  $2$ ) ) !  $8'$  +%  $8$   $8$  $.1 + +$  \$ + &  $, +$  \*,  $18\%$  &  $($  , \$4&  $\frac{16}{2}$  +  $\frac{1}{8}$  +  $\frac{1}{8}$  +  $\frac{$  $\binom{11}{1}$  + 8  $\binom{11}{2}$  + 8 +  $\binom{11}{2}$  +  $\binom{11}{2}$  +  $\binom{11}{2}$  +  $\binom{11}{2}$  +  $\binom{11}{2}$  +  $\binom{11}{2}$  +  $\binom{11}{2}$  +  $\binom{11}{2}$  +  $\binom{11}{2}$  +  $\binom{11}{2}$  +  $\binom{11}{2}$  +  $\binom{11}{2}$  +  $\binom{11}{2}$  +  $\binom{$  $(1 \t1 \t1 \t1 \t3 \t4 \t4 \t5 \t4 \t6 \t6 \t7 \t7 \t7 \t8 \t7 \t7 \t8 \t7 \t7 \t8 \t7 \t7 \t7 \t8 \t7 \t7 \t8 \t7 \t8 \t1 \t7 \t8 \t1 \t8 \t1$  $(y\% +)$  !  $8+1$   $y\#8$   $8(1)$   $x+1+18$  %0  $% +$ 

 $+$   $8+$   $\frac{1}{2}$   $\frac{1}{2}$   $\$ , \* 1& + ' ' ( \* + # \* ! \* ' % ( \$ + \$ ) \*, ( )!' ) + ()  $\upharpoonright$  \$  $\uparrow$  , \* , \* 1& + ) 1& 8 & 1\* )  $8'$  )  $\frac{1}{8}$  )  $\frac{1}{2}$   $\frac{1}{8}$   $\frac{1}{8}$   $\frac{1}{8}$   $\frac{1}{8}$   $\frac{1}{1}$   $\frac{1}{1}$   $\frac{1}{1}$   $\frac{1}{1}$   $\frac{1}{1}$   $\frac{1}{1}$   $\frac{1}{1}$  $# -$  \$ \*  $\frac{90}{38}$   $\frac{8}{100}$   $\frac{100}{100}$   $\frac{100}{100}$   $\frac{100}{100}$   $\frac{100}{100}$   $\frac{100}{100}$   $\frac{100}{100}$   $\frac{100}{100}$   $\frac{100}{100}$   $\frac{100}{100}$   $\frac{100}{100}$   $\frac{100}{100}$   $\frac{100}{100}$   $\frac{100}{100}$   $\frac{100}{100}$ &!1  $$0, $0,$   $$0,$   $$0,$   $$0,$   $$0,$   $$0,$   $$18,$   $$18,$   $$11, $9,$   $$11,$   $$0,$   $$10,$   $$0,$   $$0,$   $$0,$   $$0,$   $$0,$   $$0,$   $$0,$   $$0,$   $$0,$   $$0,$   $$0,$   $$0,$   $$0,$   $$0,$   $$0,$   $$0,$   $$0,$   $$0,$   $$0,$   $$0,$   $$0,$   $$0,$   $$0,$   $\frac{1}{2}$  ) & + + +!\*  $#8$ 

 $$+)+$+$  +  $$$  +  $$$  +  $$$  +  $$$  +  $$$  +  $$$  +  $$$  +  $$$  +  $$$  +  $$$  +  $$$  +  $$$  +  $$$  +  $$$  +  $$$  +  $$$  +  $$$  +  $$$  +  $$$  +  $$$  +  $$$  +  $$$  +  $$$  +  $$$  +  $$$  +  $$$  +  $$$  +  $$$  +  $$$  +  $$$  +  $$$  +  $$$  +  $$$  +  $$$  +  $$$  +  $+$  (, +', )  $( * + # * 18 * 8)$  $\cdot$   $\cdot$   $()'$ &  $8, * + \% * + (!) * 2 (!) * 2 , (+)$  $\pm$  ) & + (! \* ' '' + ' & ' & . ! +  $($ !)  $+ (( %0 # * ' * ' * # 8 + '$ #  $+18$  #\*' \* + ) ')  $#$ )  $+$  $(8 * 8'. 8)$  $$# * +$  $#$ 

Dv z h f dg vhh/ wkh whup 'kdf nhu'lv xvhg wr ghvf uleh d shuvrq zkr dnhv w h{soruh lghdv +qrw mxvw what kqroril, dqq exlog xsrq rulp survh wkrvh lghdv1 856 6 1236 6 20 E :: 082 1236 6 8 :: 3H 5 072 - 1 ?  $\leq 2$ ?2: @21 / E 9.6 ? @2.9 9216 .: 1 6 @  $\leq$   $\leq$  4. : 1.

### As Another Year Ends, The Cyberthreats Continue

Today, we have a new class of cyber criminals, and they are not there to challenge the security mechanisms for the thrill of it. They are there to steal your money and (worse) your identity.

But who are these people? That is unknown at this time, and these people would prefer it stay that way.

One thing we do know, these cyberattacks have come in the form of data breaches (apparently at least one a week) and malware (including so-called "fake applications"), but more recently, the attacks are targeted less on desktops and laptops, and more on smartphones, mainly Android devices, though Apple's iOS has its vulnerabilities, too.

Some of these attacks come in the form of stealth installations of malware, especially with fake applications being submitted to Google Play. Fortunately, the latter is being mitigated by Google at this time.

So how has this affected PCLinuxOS? Not much. The decision to not support systemd was one of the best decisions ever made. As Android is based on Linux, and that Android is now the preferred platform for cyberattacks, it makes sense that systemd would also be targeted.

I will make one important point that should be addressed in the tech sector.

At some point, we need to find out who these cyber criminals are, if it isn't already too late. While much has been done to warn the public about these vulnerabilities, what exactly is being done to find these people? As far as we know, not much if anything.

Also, while it is a very good idea to change your password, it will not stop cyber criminals from doing what they do. Remember the data breach involving Target a few years back? This was done by intercepting credit card and debit transactions in real time by breaking into Target's internal network of POS terminals and credit card readers without using a password, but instead using an open TCP port!

Google Play and Apple's App Store are two examples of online application stores that have been doing what they can to keep malware from infiltrating their product offerings. When it gets to the point where it is very difficult to accomplish this, there will be no choice but to shut the stores down.

I replaced my aging flip phone with a Kyocera Cadence (also a flip phone), and despite being a Android device will not allow installation of applications from Google Play. Yet, the phone will update itself. How? Kyocera provides updates to the system software in the form of system images not unlike virtual machines we make with VirtualBox. These images are stored on an internal server at Kyocera, and are accessed only through Kyocera phones (such as the Cadence).

Now, for my first prediction. A major change in the smartphone market took place.over the last two years as cellular service providers announced the elimination of 3G service. For those who use smartphones for their cellular service, this is of no concern. However, for those of us who use a feature phone, or a flip phone, this meant at one time a requirement to switch to a smartphone for continued service. Tracfone (and its other branded services such as Straight Talk and SafeLink) customers who use these types of phones were the most affected by the elimination of 3G service as Tracfone utilizes the towers of AT&T and Verizon for their branded service.

As a result, new flip phones are being developed that use the 4G LTE service. The first new flip phone to come out was ZTE's Cymbal, available on Verizon Wireless and on Tracfone. This flip phone is the first phone that is a cross between a smartphone and a flip phone. As with most any smartphone, you can install applications from Google Play. However, not

all applications are compatible with this phone because of the hardware design.

My new phone is actually the first flip phone to be powered by Android, but the second on the consumer market. The Kyocera Cadence was introduced last January as a flip phone designed for enterprise users of Verizon Wireless services.

Verizon made the decision to market the Cadence to consumers as the result of the success of the ZTE Cymbal. The Cadence is marketed as a back to basics flip phone that brings the flip phone user to the world of 4G LTE service without having to buy a smartphone.

Where security and privacy is a concern, the Cadence provides a reliable and affordable solution. The fact that Android applications cannot be installed on this phone is a good thing, and hence could well present a precedence for other phone manufacturers (got that Samsung) to do likewise.

Hence, my first prediction for 2019 is there will be more cellular phones in the consumer market that cannot have external applications installed, ensuring that your data and personal assets are kept personal and confidential, the way it should be.

Verizon Wireless now allows tethering on its prepaid as well as postpaid service plans (featuring plans that have 3G or more of 4G LTE data, including their Unlimited plans).

This means that phones that use Verizon Wireless service (including my Cadence) can be used as 4G LTE modems on PCLinuxOS! (This will really help out in a pinch if you lose your home Internet service to unforeseen circumstances.)

My next prediction makes reference to the 1983 film WarGames. In the movie, Matthew Broderick's character used his ISMAI computer (which recently sold at auction for \$25,000) to break in to various

### As Another Year Ends, The Cyberthreats Continue

<span id="page-27-0"></span>computers, to find out what new video games were being developed at a Sunnyvale, California software company (presumably Atari, which was a major developer of video games in that era). Among computers he broke into were the school district's mainframe (to change his grades, and that of his girlfriend at the time), and an airline's network (to book a flight to Paris), before he managed to break into NORAD (the supercomputer built during the Cold War as our missile defense system). He only found out about the impact of what he had done was after a newscast story about the NORAD breakin was broadcast, and after the FBI came to arrest him.

So how do today's cyber criminals stay undetected? They do not brag about such activities in public. That is how some of the earlier cyber criminals got caught.

For my second prediction, I state this. No matter how careful or how much stealth these people practice in their activities, at some point, someone is going to make a mistake (even a small but critical one) that could blow the whole operation out of the water.

Hint, it will not happen in Russia (or the Ukraine for that matter) or China.

Why do I say this? Look no further than the recent headlines regarding social media.

Over the past two years, there has been one scandal after another regarding Facebook, with the most recent (as of this writing) being the enabling of 150 plus companies being able to access private messages from Facebook users. As far as I am concerned, Facebook cannot and should not ever be trusted. Period.

Even if the US Congress does not legislate new privacy laws, the European Union has already sanctioned the social media services for violations of their data privacy laws.

My next prediction, the US Congress (both House and Senate) will legislate so-called data privacy and security laws, which would effectively do nothing new as they would be a rewrite of existing laws regarding privacy.

If you really want a look at what could happen, simply watch the James Bond thriller "Tomorrow Never Dies" (on DVD or whatever streaming service has that film).

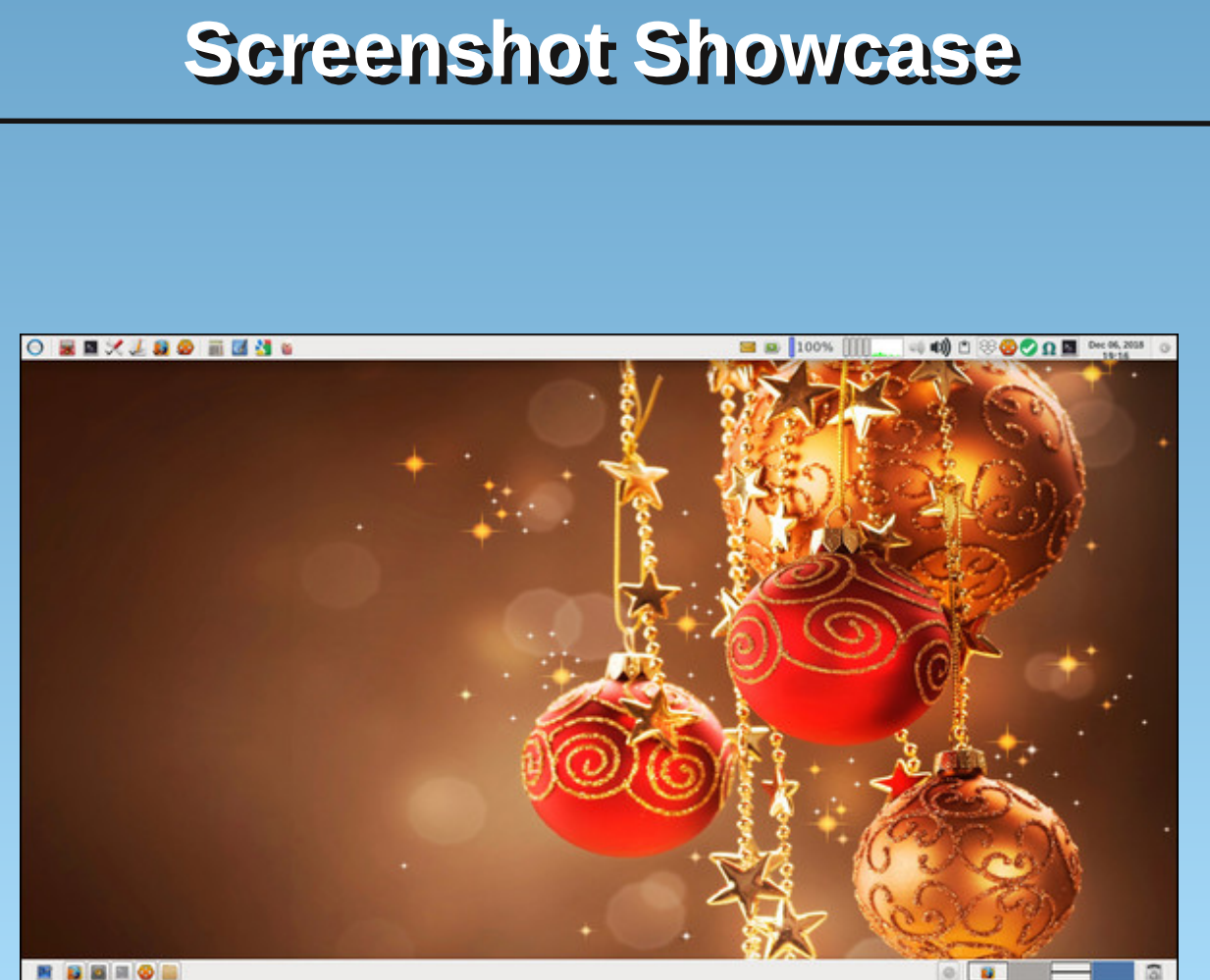

**REES** 

Posted by parnote, on December 6, 2018, running Xfce.

# <span id="page-28-0"></span>**PCLinuxOS Family Member Spotlight: drmarwat**

#### As told to YouCanToo

What is your name/username?

My name is Saleem Khan. My username is drmarwat

How old are you? I am 49 years old.

Are you married, single? I am married.

How about Kids, Grandkids (names and ages)? I have one daughter, Samavia Khan. She is 18 years old.

Do you have pets, what is your favorite? We have 3 cats, they are our children, Mikkuh, Pippi and chichi, all three are best.

Are you retired, still working and if working, what do you do?

I am working as a psychiatrist.

#### Where do you call home? What is it like? IE: weather, scenery ?

I call my home town Lakki Marwat as my home, it is a desert vast land, peaceful and serene. I love it when I'm there.

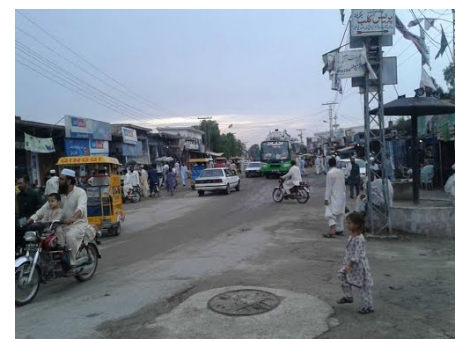

**PCLinuxOS Magazine** 

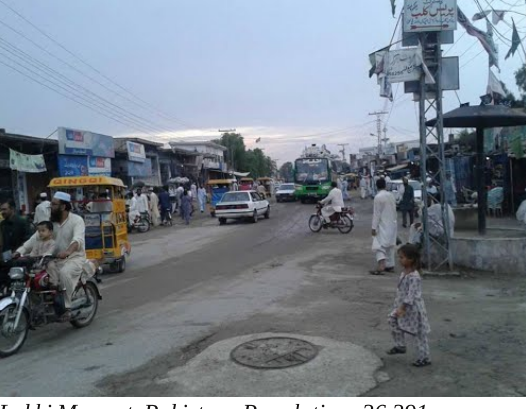

Lakki Marwat, Pakistan Population: 36,391

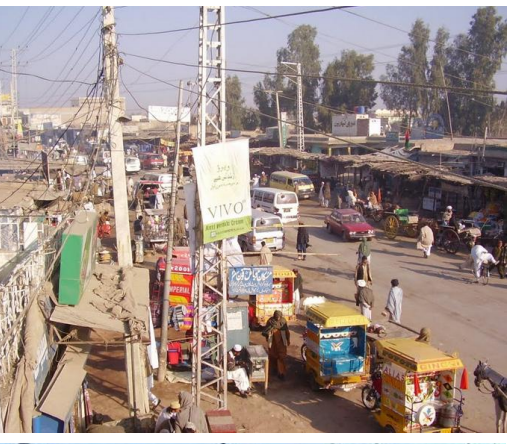

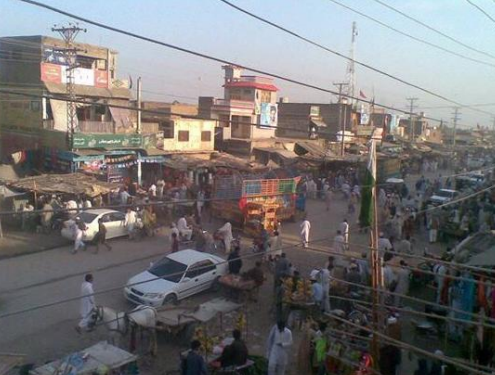

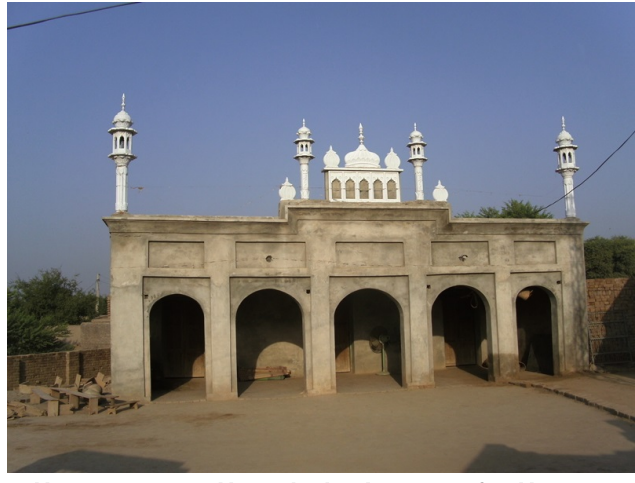

Lakki Marwat or Lakki is the headquarters of Lakki Marwat District in Khyber-Pakhtunkhwa province of Pakistan.

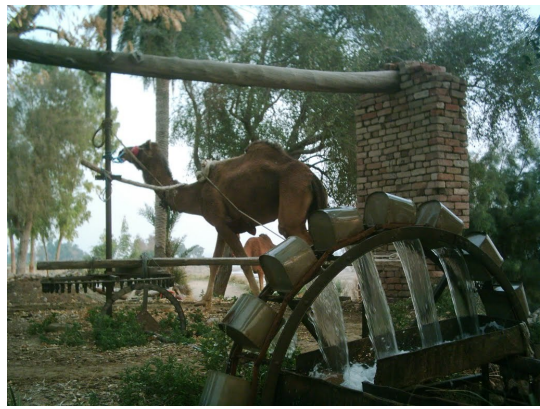

Persian Water Wheel at Gambila River

#### Where did you go to school and what is your education level?

I completed my education from different cities and did my M.B,B.S from Khyber Medical College, Peshawar and have completed my postgraduate fellowship training in psychiatry from CPSP, Pakistan.

<span id="page-29-0"></span>) 5. @76.1 ; 3 @6.4? E; A 8672 1; 6.4 5; / / 62? @>. B28 36?56: 4 0. 9 <6: 4

L kdyh dihwlp h kree| ri frochfwlqj shqv dqq roq z dwfkhv/ z dwfklqj sdudqr up do grf xp hqwdulhv/ lqwhuhvwhg lq ir uhqvlf sv| f kldwu| dqg gr lqj Olqx{1

) 5E .: 1 C52: 161 E; A ?@ > @ A?6: 4 6: AD Lvwduwhg xvlqj olqx{ lq | hdu 5333 / r xwr i f xulr vlw dgg r xw r i er uhgr p z lwk Z lggr z v/ ir xgg UKO +UhgKdwOlqx{, dqg odwhur q sod| hg z lwk VxVH ir ud  $z$  kloh/ wkhq glvf r yhuhg SFOlqx{RV Y 31<5 dqg wkhq Duf k Olqx{1L\$yh xvhq SFOlqx{RV vlqf h wkdwyhuvlr q dqg Dufk  $Qqx$ { vlqfh 533<1 P| Dufk  $Qqx$ { lqvwdodwlr q iur p 533< lv vwlo dolyh dqg z r unlqj shuhf wol1

) 5. @?<206360 2=A6<9 2: @1; 0A>>2: @8E A?2 C6@5  $#$  " %

L dp xvlqj SFOlqx{RV rq p | wzr odswrsv dqg d ahvnwrs sf 1 Wkh odswrs Iv d 970elwLawho+U, Fr uh+WP, l805743P FSX C 5163J K}1

; E; A 3228  $\circledcirc$ .  $\times$  E; A > A?2 ; 3 6 AD 6: 38A2: 02?  $\times$  2  $\approx$  0@ : ? E; A  $\approx$  026B2 3>; 9 E; A > 0; 9 <A@ > <22 >?  $: >3.9$  GE 3?; 5; C

Rifr xuvh lwgr hv/ hyhu| er g| lv lp suhvvhg dqg f r p h wr p h ir u il{lqj wkhlu lvvxhv p r vwol uhodwhg wr Z lqgr z v yluxvhv / p | odswr s lv vr p hwklqj xqxvxdo ir u hyhu| r qh/ wkh| or r n dw p | Olqx{ lqvwdodwlr qv +SFOgx{RV dqg Dufk Ogx{/z klfk Lwulsoh er r wz lwk Z lggr z v 43, dv vr p hwklgi yhu xglt xh/ vr p h wklgn Ldp xvlqj vr p h nlqg r i Dss oh P df Er r n\$

) 5. @C; A81 E; A 8672 @; ?22 5. <<2: C6@56: # " % @5. @C; A81 9 . 72 6@. / 2@2> <8. 02 ) 5. @  $.2 E$ : A $>$  32286. 4? Lz dqwwklv glvwur wr dyh ghvslwh doo wkh r ggv1Lz r xog

z dqwwr jurz roghuz lwk lwt

16= $@''$  ) 514A - 5\*-: "87<41/ 0< 1; ) 6 -  $@4$ =; 1 $\sim$  $57644A + 7456$  \* A  $87 = 0.6$ #77 .- $) \Leftarrow 16$ / 16= $@$  " .7:  $=$  5 - 5  $^*$  -: #01; +74 = 56 ? 144) 447?  $\Phi$  :-; < 7. =;  $\sigma$  $\frac{7}{7}$  -<  $\frac{7}{7}$  7=: .7: = 5. . 514A 5 - 5\* -:; \* -  $\ll$ : . 06, . ?144  $/$   $\triangleright$   $\triangleleft$   $0$ 7:- .-)  $\Leftarrow$ :  $\therefore$  ) 6 7887: $\Leftarrow$ 61 $\triangleleft$   $\heartsuit$   $\therefore$  0):-  $\triangleleft$ -1:  $16=@$  ;  $\overline{3}$ : A? 10  $\overline{4}$  : -; <7.  $\overline{4}$  ? 7: 4

.  $Ar = ?7 = 4$  413-  $d^* - 1 = 1$  (6 16= @ " ) 514A  $-5$ \*-: "87<41/0< 84);- ;-6, ) 8:1>  $\leq 5$ -;;)/-  $\leq 7$  $A7 \rightarrow 6477$  8):67 $\leq 7$ : --5)? 16  $\triangleleft$ - 16= $@$  ".7: $\Rightarrow$  $-$  (8:-::16/  $A = 16$   $\epsilon$ :-:<

 $7; \leq$ ,  $*$ A81) $\leq$ 2=5  $*$ 7 76 -+5<sup>\*</sup>-: :=6616/

 $-15/55$  $(1)$  $-3(50$  $2#2$  $\#0$ 

<span id="page-30-0"></span> $/E#$ . A8  $\ge$ ;  $Q \le \ge$ ;  $Q$ -

Lq odvwprqwk\$y pdjd}lqh lvvxh/ Lwrog | rx derxw\rxWxeh\$y'qhz(l uhh Z lwk Dqv prylhv1Z how with duha www.hrgol rahv durxga 1 Yxax kdv dovr dagha d CRWri 'I uhh Z luk Dgv(prylhv w wkhluz hevluh1

Yxgx/edvhg lg Vdgwd Fodud/FD + XVD, / z dv vwduwhg lg 533: 1 Wkh| vrog vhwww s er {hv ghglfdwng w wkhlu vhuylfh/riihulqj rqQghpdqg vwhdplqj ri ryhu 8/333 prylhv1lq 533; / wkh| vwduwng vhodgi wkhlu vhwwtns er{hv lq Ehvw Ex| vwruhv1Wkh vhfrgg gd rivkh 5343 Frgyxp hu Hohfwrglf v Vkrz/Yxgx dagrxgf ha wkdwlwzdv qr or qj huvklsslqj lw vhwars er { hv/ dqg lqvwhdg z r x og sduwqhuzlwk vhot fwKGWY dgg Ex Outl soll hup daxidf with w of f him to vhuylf hawkhlup dlg p dunhwiv with X N1 dgg Fdgdgd1 Rgh prgwk odwaul Ig I heuxdul 5343/Yxgx z dv sxufkdyhg el Z dop duwir ud uhsr uwhg ' 433 p loolr q +X 1V1,1

Xvhu Iq wkh HX zlooeh xqded wr dffhvv Yxqx/ wkdqnv wr wkh JGSU1 Wkdwlv/ xqohvv | r x duh lq wkh HX dqg | r x xvh d YSQ vhuyhu wkdwlv edvhq lq wkh XN1ru Fdgdgd w fr gghf www kh vhuylf h1

Mxvwdnh z lwk \rxWxeh/|rxfdqzdwfk prylhvrqdsd|0shu0ylhzedvlv/dqgwkhuh Iv d yhul odu h vhohfulr q wr fkrrvh iurp 1 \rx z loo qhhq wr vhuxs dq dffrxqwz luk

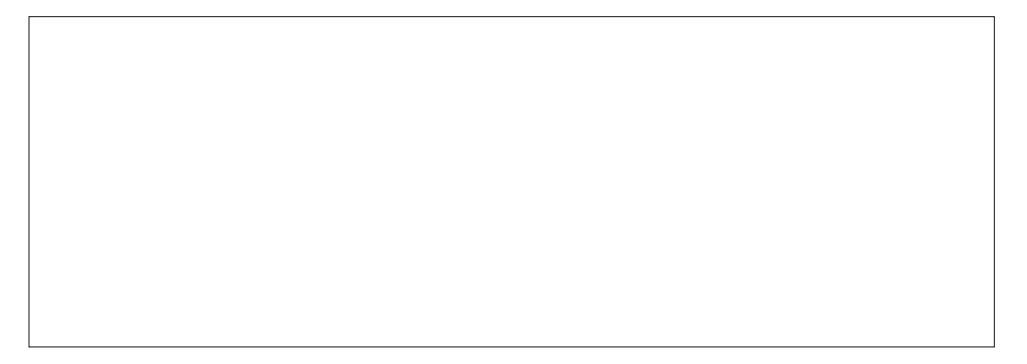

Yxgx/z klfk lv iuhh1\rxzloodovreh dvnhg w surylgh fuhglwfdug lqirupdulrq +iru | rxuixwxuh sxufkdvhv, / exwwkhuh lv dq rswlrq wr 'gr lwodwhu( li | rx grg\$wzdqwwr survight undwiduglight up dwigt Lyxffhyvixon 'vnissho (wkly vwhs el rswigi w 'gr Iwodwhu' (vigf h Lz dv r go lgwhuhywhg ig with ith h f r gwhaw

I luhir { xvhu z looeh glvkhdu/nqhg w dnduq wkdwl z dv xqdedn w sod|edfn p r ylhv rg Iluhir{ +dqq lq dookrqhvw/p chihuhq eurz vhu 1 Wkh Yxqx vlvh z runv mayw ilgh/xs xqwlo|rx jr wr sod|edfndprylh1Lg|gg\$wglj wrr ghhs lgwr lwexwfkdgjlgj p xvhudi haw glag w fkdai h da wklai uhidualai lluhir { \$ delow w sod edfn prylh vhohfwrgv1 Vr/ lwfrxog kdyh ehhq d soxj lq 2dgg0rq Lkdyh lq I luhir{ # u grg\$wkdyh, wkdwlp sdlung lw delow w sodledfn prylh vhohfwlrgv1ExwlLglgg\$wgli ghhs har xik law with lyvxh w eh ded w vdl z lwk dal ghi uhh rifhuwdlaw widw z dv kdsshqlqi 1

Vr/Lwdhq wkh Yxqx vhuylfh lq wkh Jrrjoh Fkurph eurz vhu zkhuh hyhu wklqi z r unng shuhf wo dag dv lwkr xon1Sod| edf n z dv hiir wohvv dag hdv| 1 Vlaf h Lundow ara\$wxvhJrrioh FkurphxaohyvL\$bidfhazlwk.dvlwxdwira.ohh.wklv/plfrslri Jrridh Fkurph Iv ghyrlg ridg| dgg0rgv + krghvwol/ Lghyhuwrrn wkh wiph wy vhw wkhp xs/ru Lzrxog/plqlpdool/kdyhdgeorfnhwdggrwkhudvvruwhgdgg0rqv lgvwdomg, 1

P | ilyh | hdur og vr q/ U | dq/ or yhv wkh r og J xp e | vkr z v 1 Vr / kh z dv kdss | z khq Lsod| hg Wkh J xp e| Prylh +4<<8, ir uklp / z klfk z dv d 'iuhh z lwk dgv( vholf wr q +lp di h der yh iu p ghdu wkh hag ri wkh p r ylh, 1 Wkh p r ylh v kdyh r swr gv ir u VG +Vwdqqduq Ghilqlwr q=7; 3l r u 7; 3s, r u KG[ +Klj k Ghilqlwr q=43; 3l r u 43; 3s, 1l r u zkdwhyhu uhdvrg/wkh KG[rswlrg zrxog grwsod|rgp|frpsxwhu/exwwkh VG yhwlr g sodl ha maywilgh 1 Wkh Ip di h z dv vkdus/f dvs dag fondul W eh kr ghyw kh z dwikhg dorwpruh rilwwkdq Lglg/exwLglgq\$wqrwlfhdq|dgvglvsod|hggxulqjwkh solledfnriwkhprylh1Wkhuhzdvd53ru63vhfrqqdgsuruw wkhsolledfnri

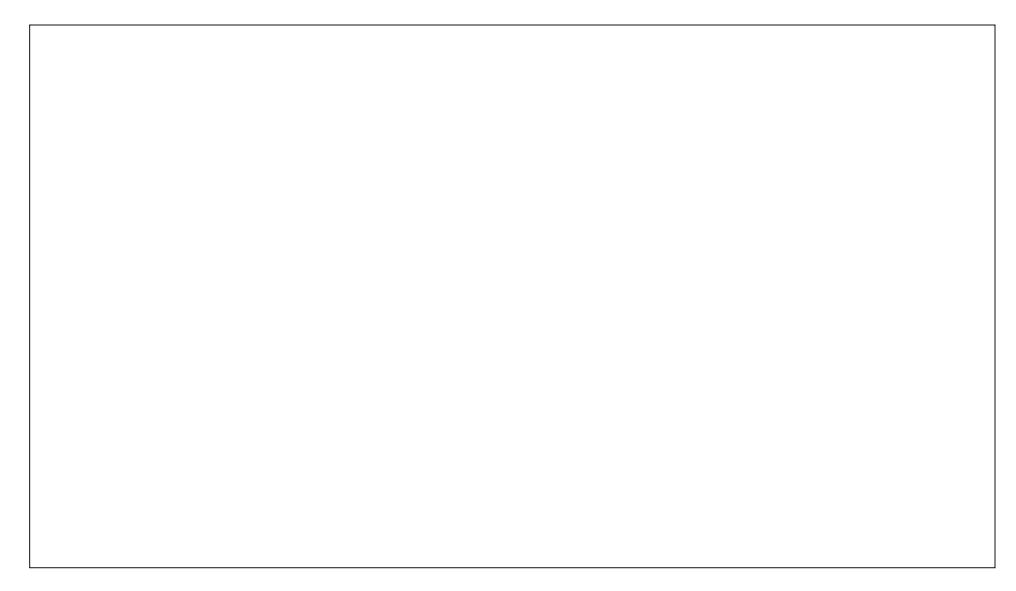

wkh prylh/exwnavwd ihz krxw diwhuwkh sod|edfnriwkh prylh/Lfdq\$whyhqehjlq w whood r x z kr vsrgvruhg wkh daruz kdwlwz dv der xwt

Yxgx ghilglwhow kdv \rxWeeh ehdwz khq lwfrp hv wr wkh vkhhugxp ehw rip rylhv wkdwwriihu xgghuwkh 'I uhh Z lwk Dgy rswrg1\rxVXeh maywyduwg wkhlu yhuylfh lq Rfwehuzlwk 433 ws whup rylhv1Lglgq\$wfrxqwwkh qxpehuri'l uhh Zlwk Dgv( prylhvrg Yxgx/exwlwzdvZD pruh wkdq 433 ws whuprylhv1Rifrxwh/dvL givf or vhg ig with Ghf hp ehu \rxWeeh duwf oh/with duh hyhg pruh 'E(prylhyrg \rxV\*xeh wkdwlrxfdqylhzlqwkhluhqwthwl/zlwkrxwdqlnlqgridglqwhuxswrqv1

| hduvehiruh \rxWeh1Z lwk Yxgx qrwehlqjd vlwh Lzrxogruglqdulojxvhruwudyho w/lww/gr zrgghuwkdwwkhlu'Prylhv Rg Xv(iuhh vhuylfh idnz xgghup | udgdul Withlu'Prylhy Rg Xv(vhuylfh lyd with furvyCsodwirup vhuylfh/dydlodedning prvw frp sxwhudqg preloh sodwir up v1

Olax{ xvhw duh dffxvwrpha wr kdylai sohawl rifkrlfhv1 Lo& fkrlfhv olnh wklv/ frxsolig z lwk 'frp shwwlrg (dprgj vwhdplgj vhuylfhv +glvfrxgwlgj Kxox j hwwlgj ug ri wkhluithh/dg vxssruwhg vhuylfh lg 5349,/wkdwp dnh 'fxwlgj wkh frug(iurp f dech dag vdwhodwn surjudp plgj vhuylf hv srvvled dag ihdvled 1

 $\frac{1}{2}$  ruz kdwlo& z ruok/wkh 'iuhh (Kxox vhuvlfh kdv ehha uhsodfha z lwk \dkrr\$Ylhz/ zklfk doorzy lrx w ylhz wkh odvwirxu hslvrghy ri srsxodu vkrzy rg XN1 eurdgfdvwWY +DEF/FEV/QEF/Ir{/hwt11Vlqfh Luduho| +i hyhu zdwtk wkh surjudpplqjiurp wkh pdmuXN1eurdgfdvwhu/Lfdq\$wilggdglwklqjrilgwhuhvw wkhuh wkdwdsshdow w plqh rup | idplows ylhzlqi kdelw1Wkh| dovr riihu vrph 'prylhv(wkdw|rxfdqvwhdprq\dkrr\$Ylhz1ExwlzkhqLsxoongxswkholvwri iuhh prylhvrg \dkrr\$Ylhz/wkhuh zdvq\$wd vlgjoh prylholywhg wkdwlkdg khdug ri ru uhfrigl}hg1Lkdg ehwhu oxfn z lwk wkh 'E(prylhvrg\rxVWeh1DwohdvwLkdg khdug ri vrph ri wkhp/ dqg hyhq uhfrjql}hg d ihz ri wkhp1 Exw li wkh surjudpplqjiduh ri X1V1 eurdgfdvwhuv lv | rxufxs ri whd/ \dkrr\$Ylhz pljkweh rilgwauntyw hyshfldool ii | rx plyvhgdg hslyrghiurp wkhodywzhhn ruwzr1

Vr/kdss|ylhzlqj1Lk\$vqlfhwrnqrzwkdwwkhuhduhsohqw|rifkrlfhvrxwwkhuh1

<span id="page-32-0"></span> $277*$ \$#  $/1(1(-, 0$  $(, 25)$ 

**Harry House** \$' %= Wkhuh lv rgol rgh yddig vroxwirg wr hdfk % Vxgrnx sx}} on 1 Wkh rqd zd| wkh sx}} on fdq eh fravlahuha vroyha fruhfwol vzkhadoo; 4 er{hvfrawdladospehuvdag wkh rwkhu Vxgrnx uxdhv kdyh ehhq iroorzhq1

Z kha | r x vwduwd j dp h r i V x gr n x / v r p h e or f n v z loo eh suhiloong irulrx1\rxfdgarwfkdaih wkhyhaxpehuvla wkhfrxuyhriwkh i dp h1

Hdfk froxp q p xvwfrqwdlq dooriwkh qxpehuv 4 wkurxjk  $\lt$  dqg qr wzr gxpehw lg wich vdph froxpgrid Vxgrnx  $sx$ }} oh fdg eh wich vdp h1 Hdfk uz pxvwfrgwollg doori wich gxpehu 4 wkurxjk < dqg qr wzr qxp ehuv lq wkh vdp h urz rid Vxgrnx  $sx$ } on f dq eh wkh vdp h1

Hdfk eorfn p xvwfr qwdlq dooriwkh qxp ehuv 4 wkurxjk < dqg qr wzr axpehuv la wkh vdpheorfnrid Vxgrnx sx}} oh fdq eh wkh vdp h1

 $\%$  \$ ## \$ \$'  $\%$ 41 I roorz wkh uxoh v ri Vfudeeoh • 1 \rx fdg ylhz wkhp  $k$ huh1\rx kdyh vhyhq  $\pm$ , ohwhu woh vzlwk z klfk wrpdnh dvorgjridzrug dv | r x sr vvled fdq1Z r ugv duh edvhg r q wkh Hqjolvk odqjxdjh1 Qrq0Hqjolvk odqj xdj h z r ugv duh QRW door z hg 1 51 Uhg dhwhu duh vfruhg grxed srlgw1 Juhhq ohwhu duh vfruhg wisoh srlqw1 61 Dgg xs wich vfruh ridoowkh ohwhau widw Irx xvhg1 Xqxvhg downw duh qrwvfruhg1 Iru uhg ru juhhq ohwhau/ dssol wikh pxowlsolhu zkhq wdoolqj xs | rxu vfruh1 Qh{w dssol dq| dgglwlrgdo vfrulgi pxowlsolhuv/vxfk dv grxeoh ruwulsoh zrug vfruh1 71 Dq dgglwr gdo 83 srlgw ly dgghg iru  $x$ vlqi doovhyhq  $\pm$ , ri | rxu who lq d vhww  $\sqrt{ }$  $p$  dnh | r xu z r ug 1 \ r x z loo q r w q h f h v v du  $\phi$  $|eh$  deon way xyh doo vhyha  $\pm$ . ri wich oh what  $|a|$  $\sim$ rxuvhwwrirup d'ohjdo(zrug1 81 Lq f dvh | r x duh kdylqj gliilf xow vhhlqj wich srigwydoxh r gwich obwoku wioby/khuh iv d  $\delta$  $d$  www.ikrz wkh duh vfruhg = 3 srlgw=5 eodgn wood  $\sqrt{2}$ 4 sr lqw+H/ D/ L/ R/ Q/ U/ W/ Q/ V/ X #AFF& 5 sr lqw=G/J 6 sr  $\text{law}=E/F/P/S$ 7 sr law= $1/K/Y/Z/\sqrt{2}$ 8 sr law=N  $\leftarrow$ ;  $sr$  lqw=M [ 43 sr  $qw = T / 1$  $\infty$ 91 Rswirddool/d wiph oblwri 93 playwhy vkrxog dssol wr wkh jdph/dyhudjlqj wr 45 0 plax why shudow hundow vhat  $\mathbf{r}$  is :1Kdyhixq\$Lw\*rqo|didph\$

#: ?? $6 \& 2 \& 0$ :  $\geq 2$  $.B2 > 42$  ?0;  $\ge 2$ 

# 6 AD' %#AFF&21 #. >@@ : ?

# $- / #$  (, # \$"\$ + !\$/  $(, 25)$  $-*(\# 60)$

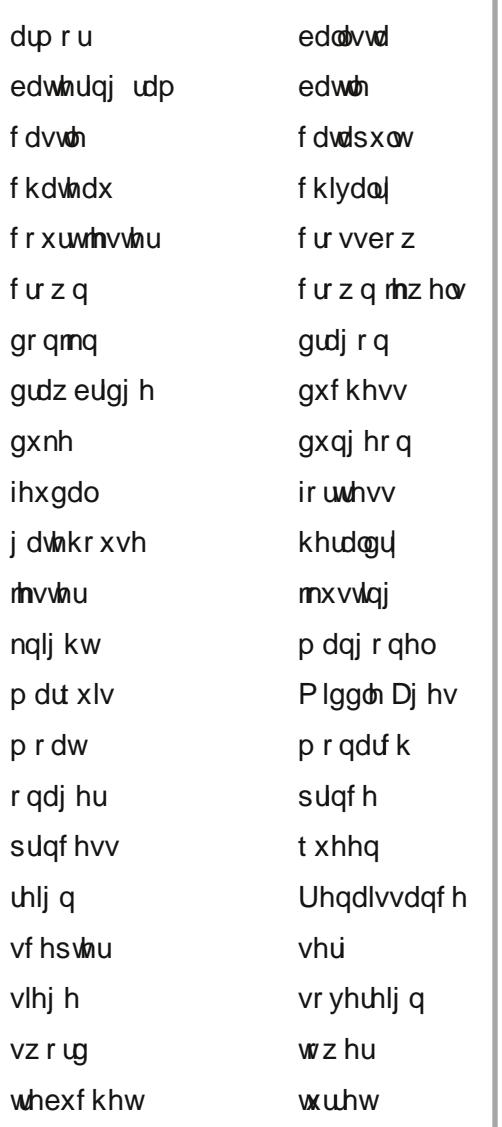

;  $C: 8.1 \# AFF\& \% \& ②: ? 2 > 2$ 

## # 6 AD' %#AFF&21 #. >@@ : ?

# $-*(\# 60 / -004 - /\#$

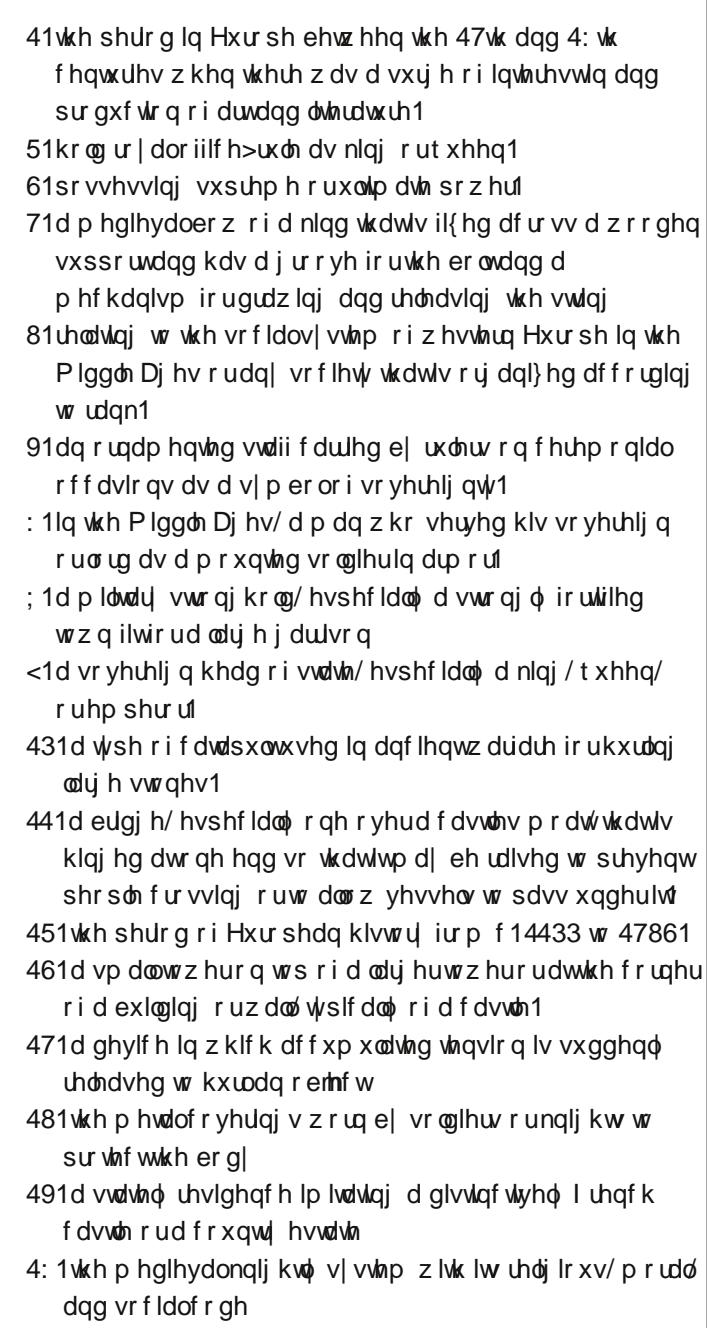

; C: 8.1 #AFF&2 %  $\frac{8}{9}$  (? 2>2

 $/6.1 - 8/ + 0$ 

#### 753 9, \*53 6: 9, 75 - 38' 3, 3,

Hyhų gd| Lzrun wkh gdloĺfurvvzrugv dog fúswrjudp v lq wkh sdshu1 Lohnh wkh fujswrjudp v dv wkh| duh z lvh2vloop vd|lqjvriidprxv shrsoh 1 Wkh p djd}lqh duwlfoh der xwvhfxuh sdvvzrugv pdgh phwklqnriwkh ful swrjudpv1Zh kdyh shrsohlqwkh iruxpzkrduhdozd|v srvwlqjidprxv2zlvh2vloopvd|lqjv1Lkdyh pdghdihz lqw f u sw j udp v/ dqg kr sh r xu u hdghu z loohqm wkhp 1

# **More Screenshot Showcase**

<span id="page-36-0"></span>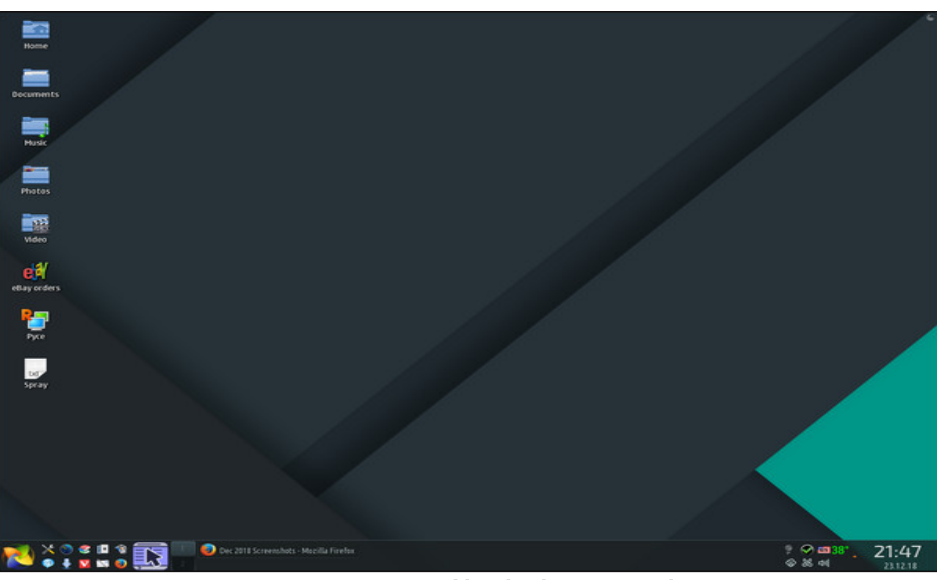

Posted by plambi, on December 23, 2018, running KDE.

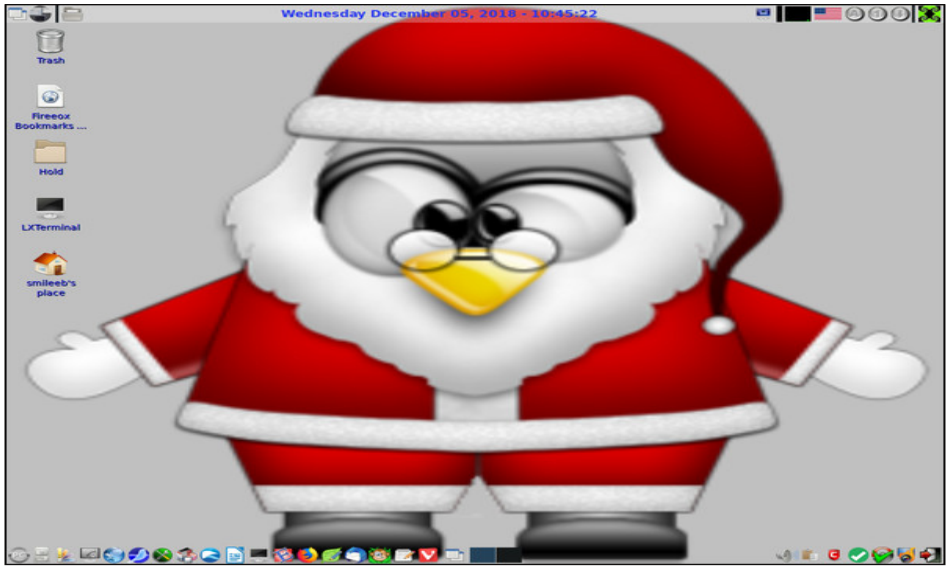

Posted by smileeb, on December 5, 2018, running LXDE.

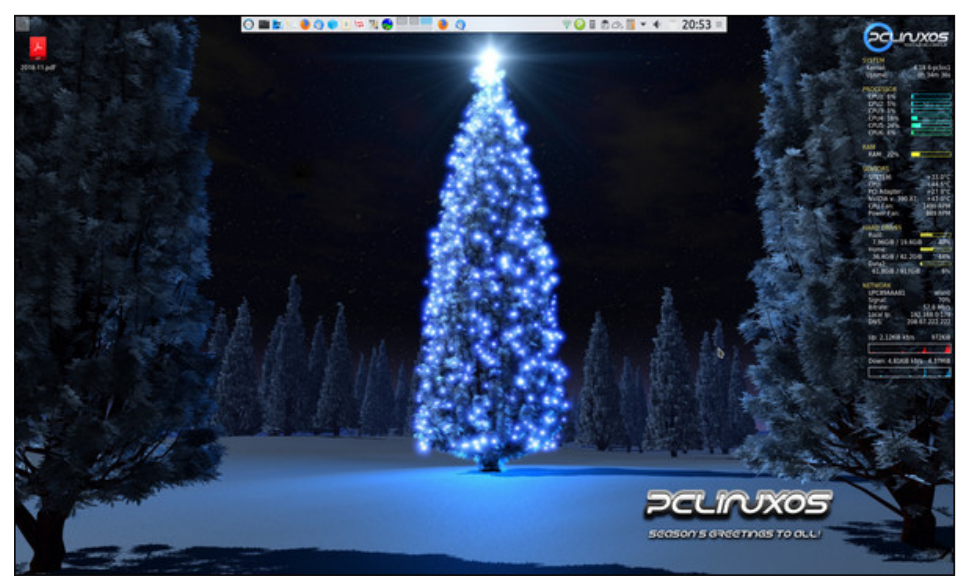

Posted by tbschommer, on December 5, 2018, running KDE.

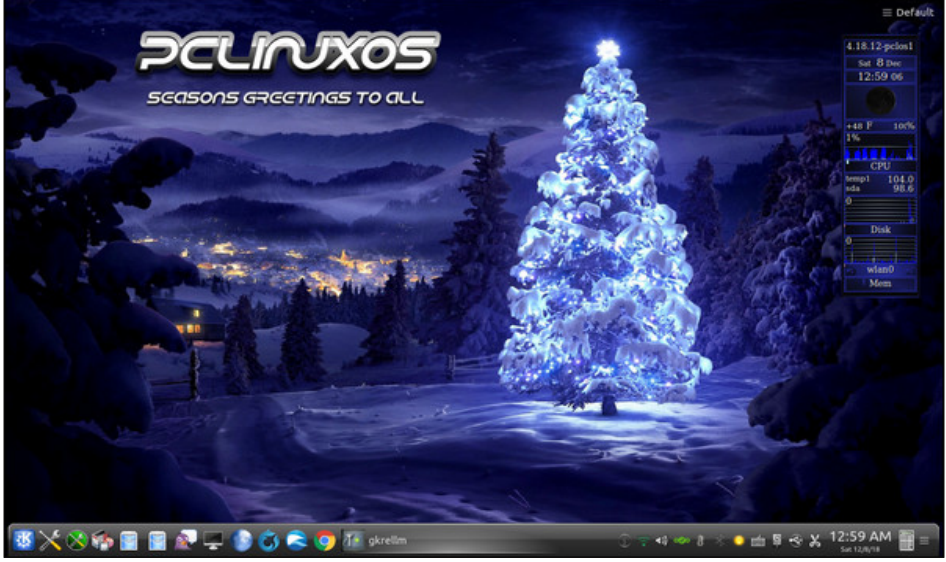

Posted by tuxlink, on December 7, 2018, running KDE.